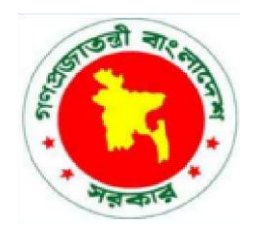

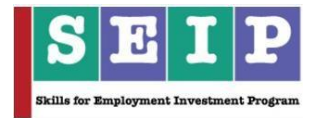

# **Skills for Employment Investment Program (SEIP)**

# **COMPETENCY-BASED LEARNING MATERIAL (FACULTY GUIDE) FOR GRAPHIC DESIGN** *(IT SECTOR)*

**Finance Division, Ministry of Finance Government of the People's Republic of Bangladesh**

# **Table of Contents**

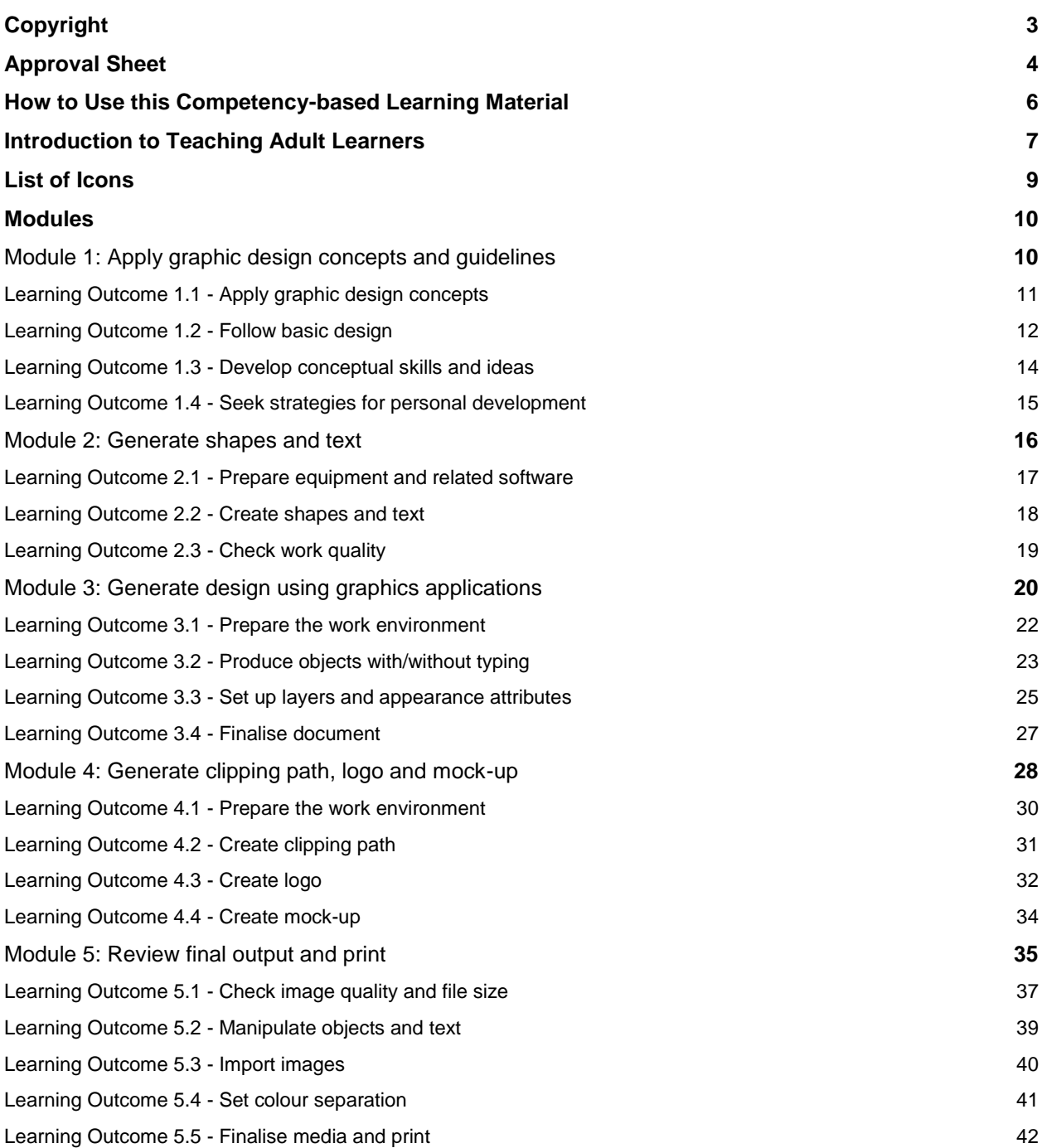

#### <span id="page-2-0"></span>**Copyright**

The Competency-based Learning Material (Faculty Guide) for Graphic Design is a document, aligned to its applicable competency standard, for providing training consistent with the requirements of industry in order for individuals who graduated through the established standard via competency-based assessment to be suitably qualified for a relevant job.

This document is owned by the Finance Division of the Ministry of Finance of the People's Republic of Bangladesh, developed under the Skills for Employment Investment Program (SEIP).

Public and private institutions may use the information contained in this competency-based learning material for activities benefitting Bangladesh.

Other interested parties must obtain permission from the owner of this document for reproduction of information in any manner, in whole or in part, of this Competency-based Learning Material, in English or other language.

This document is available from:

*Skills for Employment Investment Program (SEIP) Project Finance Division Ministry of Finance Probashi Kallyan Bhaban (Level – 16) 71-72 Old Elephant Road Eskaton Garden, Dhaka 1000 Telephone: +8802 551 38598-9 (PABX), +8802 551 38753-5 Facsimile: +8802 551 38752 Website: www.seip-fd.gov.bd*

#### **Approval Sheet**

Identification and validation of modules and content for this occupation were made by experts within this sector. A series of consultations were held to accurately capture industry and employer needs and expectations and develop the learning material that would help to enhance the employability of the youth trained. This process started on 14 May 2017 and concluded with a validation workshop with a sectoral working group on 27 August 2017.

#### **Experts Involved**

Industry and subject-matter experts who provided their valuable inputs to develop this competency-based learning material [May 2017 – August 2017]:

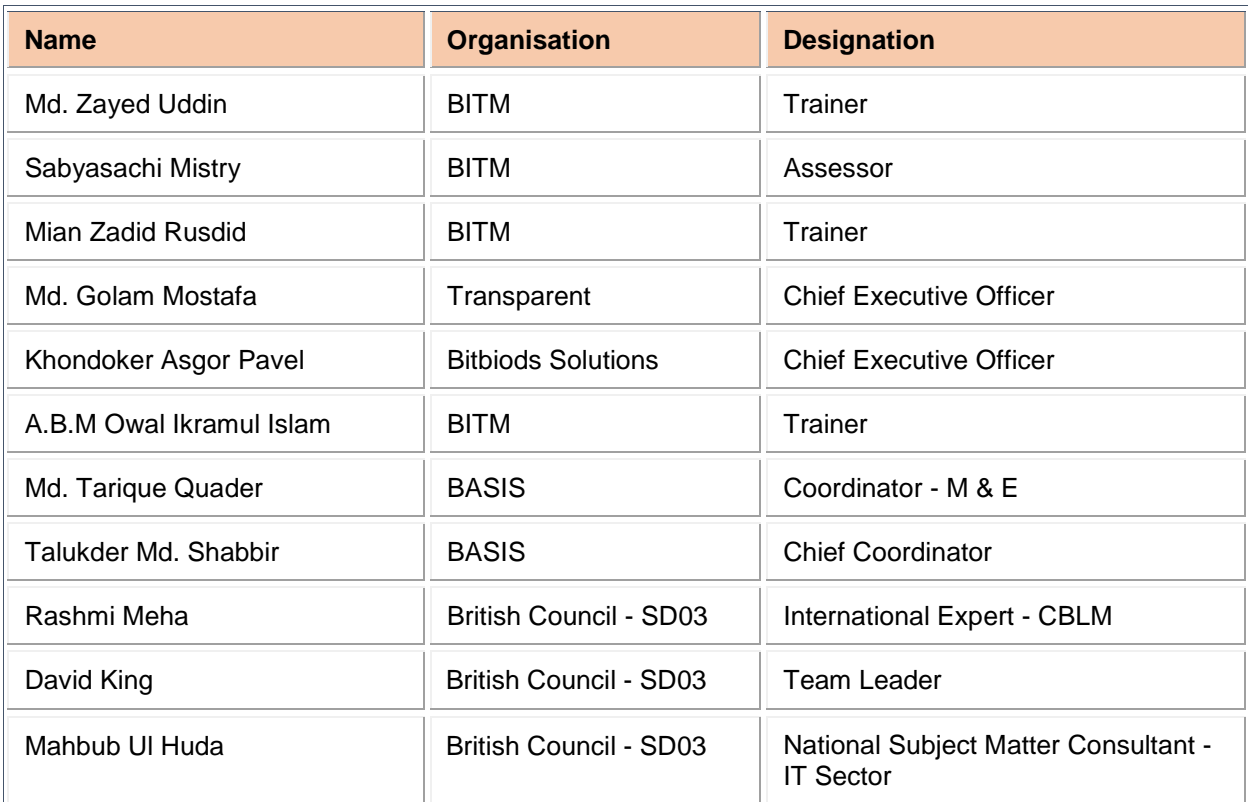

#### **Validation Workshop**

Competency-based learning material validation workshop participants [held on 27 August 2017]:

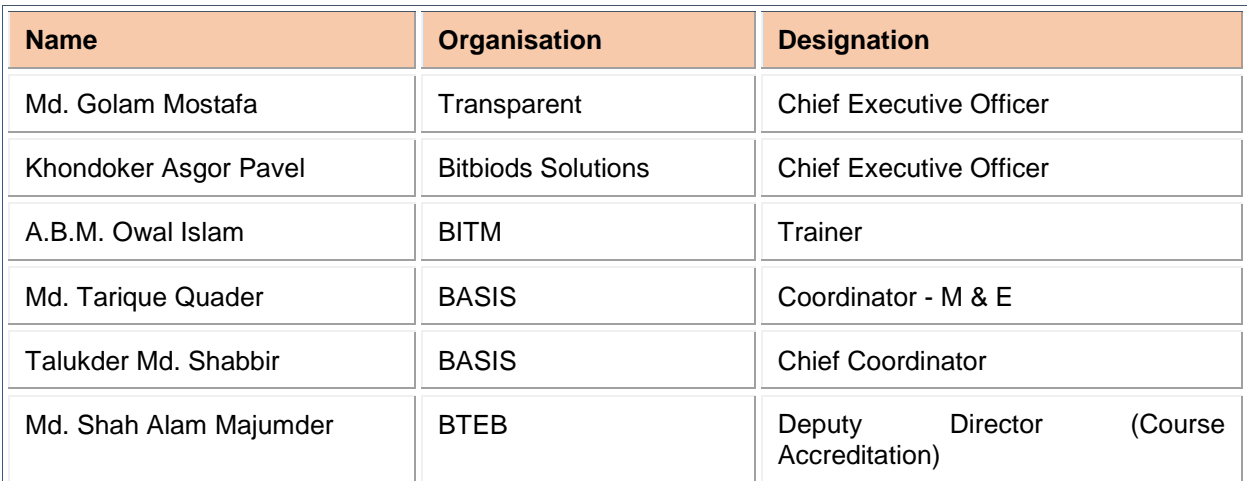

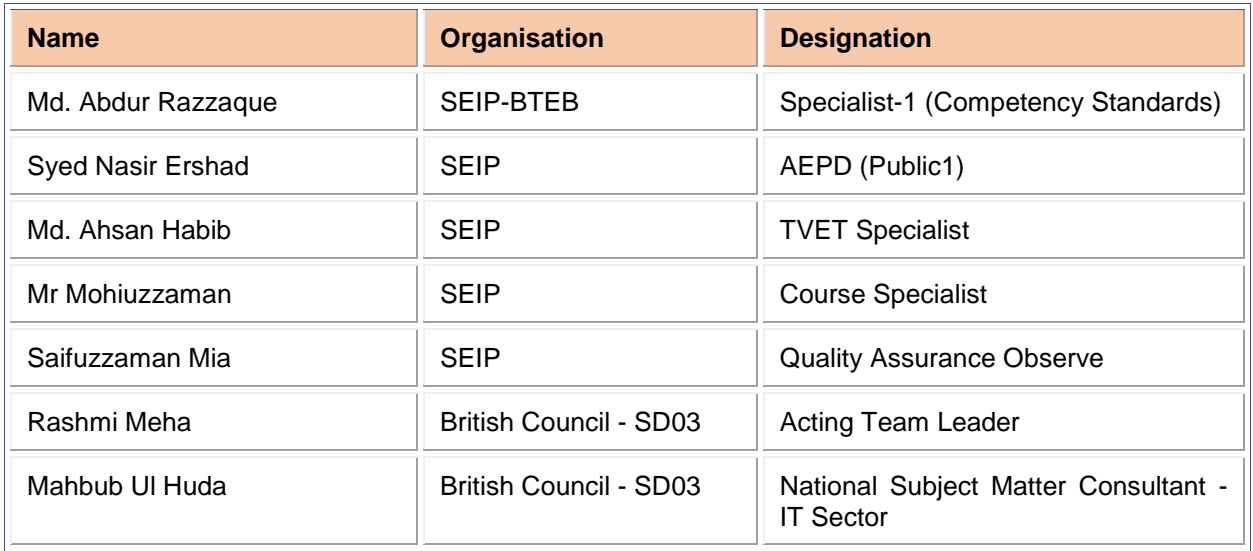

#### **Committee Workshop**

The National competency-based learning material for National Skills Certificate in Graphic Design**, NTVQF**  Level [INSERT LEVEL] qualification is a document developed by the Skill for Employment Investment Programme (SEIP), Finance Division, Ministry of Finance. This competency-based learning material has been developed by an industry expert group under guidance of SEIP. The competency-based learning material was approved by the SCDC [BTEB to insert date] at NTVQF Cell, BTEB.

#### **Respectable members of the SCDC:**

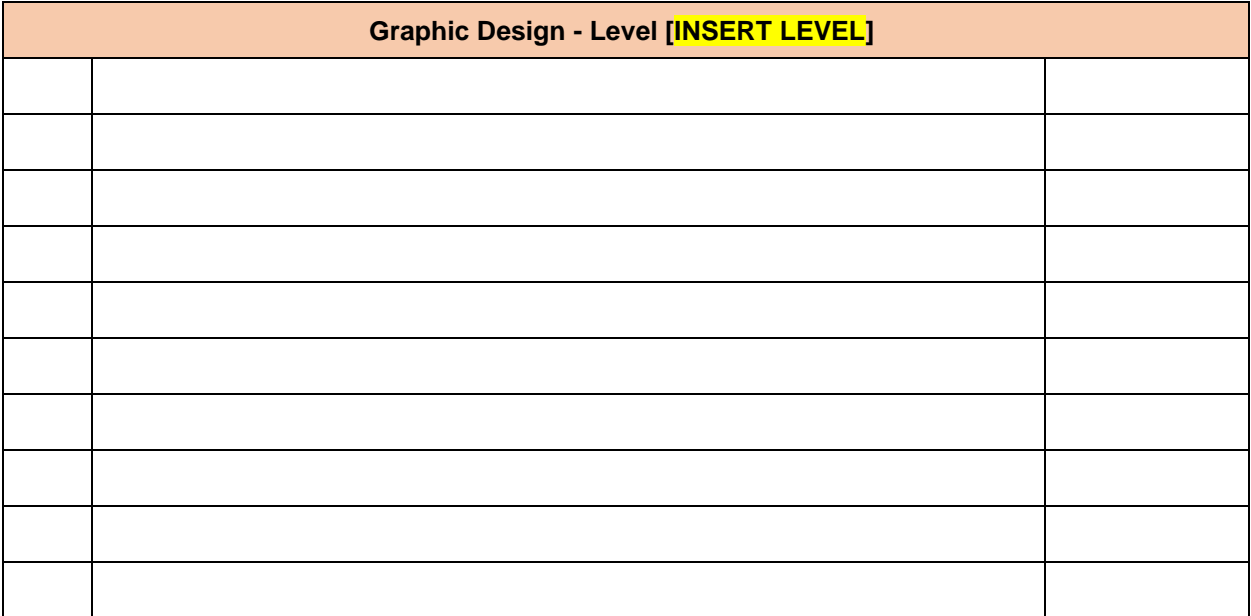

#### **How to Use this Competency-based Learning Material**

Welcome to the competency-based learning material for Graphic Design to use in IT. These modules contain training materials and activities for learners to complete in order to become competent and qualified as a skilled worker.

There are five (5) modules that make up this course which comprises the skills, knowledge and attitudes required to become a skilled worker including:

- 1. Apply graphic design concepts and guidelines
- 2. Generate shapes and text
- 3. Generate design using graphics application
- 4. Generate clipping path, logo and mock-up
- 5. Review final output and print

As a trainer, you are required to guide the learners through a series of activities in order to complete each learning outcome of the module. These activities may be completed as part of structured classroom activities or they may be required to work at their own pace.

These activities will require the learners to complete associated learning and practice activities in order to gain knowledge and skills they need to achieve the learning outcomes. Refer to **Learning Activity Page of each module** to know the sequence of learning tasks and the appropriate resources to use for each task.

This page will serve as the road map towards the achievement of competence. If you read the **Information Sheets,** these will give you an understanding of the work, and why things are done the way they are. Once the learners have finished reading the Information Sheets, they are required to complete the questions in the **Self-Check Sheets**.

The self-check process follows the Information Sheets in the learning guide. Completing self-checks will help the learners know how they are progressing. To know how they fared with self-checks, they can review the **Answer Key**.

The learners are required to complete all activities as directed in the **Job Sheet**. This is where they will apply their newly acquired knowledge while developing new skills. When working, high emphasis should be laid on safety requirements. The learners should be encouraged to raise relevant queries or ask the facilitator for assistance as required.

When the learners have completed all the tasks required in the learning guide, an assessment event will be scheduled to evaluate if they have achieved competency of the specified learning outcomes and are ready for the next task.

#### **Introduction to Teaching Adult Learners**

Since you will be dealing with adult learners, it is important to understand the basic principles of adult learning and methodologies. Adults learn best through associations, experiences and application. A few facts to consider while teaching adult learners:

**Discussion:** Adult learning is best managed through mutual dialogue and discussion. Discussion needs to be encouraged and used in the classroom to maximise learning.

**Associations**: Adults have experiences which can be related to any learning objectives to create associations which enhance conceptual comprehension. Associations can be used to create user interest and gain attention. Adults learn new attitudes or skills best in relation to previous life experiences.

This strategy also ensures knowledge retention.

**Create an environment conducive to learning and sharing:** Make people feel comfortable talking to you and each other. They should feel at ease asking questions, sharing views even if they are not very sure of the efficacy of their suggestions or views.

**Physical surroundings:** Temperature, light, space and furniture should be optimal. There should be no distractions.

**Inculcate respect**: Encourage learners' contributions and experiences. People are more encouraged to learn and share when their experiences are acknowledged - new information builds easily on past knowledge and experience.

**Reward and recognition:** Acknowledging the efforts of people, even small attempts, can reap great benefits. Learners like to receive praise and positive encouragement, which motivates them to deliver their best.

Learners also like to be reassured that they are correctly recalling or using information they have absorbed in the classroom.

**Structured teaching:** Learners study faster when information or skills are presented in a structured way**:**

- Concepts to be taught in small, bite sized portions for easy assimilation
- Put forth the easiest ideas or skills first and then gradually build on them
- Bring in the important ideas first
- Reinforce key ideas at regular intervals
- Reinforce high order concepts at regular intervals

**Move learner from generic to specific flow of information**: Introduce the generic concepts first and then move to specific more complex information to ease understanding and comprehension.

**Application of concepts/ideas taught**: Help students put into practice the concepts taught in the class through exercises and work-based projects. Application ensures knowledge retention and skill building.

**Relevance building:** Build up relevance of the concepts being taught in class by relating them to day-today life and workplace experiences.

Learners should know to use and apply what they have learned in the classroom as they learn faster when they recognise that what they are learning will be useful in the future.

**Sharing:** Encourage learners to learn from each other and solve problems collectively. This makes learning easier and improves team spirit and the interpersonal skills of the learners.

**Participation**: Involve learners in the class - adults favour to be *active participants* in learning rather than passive receivers of knowledge. People learn faster when they actively process information, solve problems and practice skills.

**Motivate:** Inspire the class so that teaching does not become a one-way process of knowledge download. Learners will learn faster when they feel an inner urge to learn and be an active participant in the class.

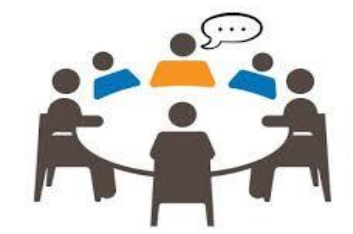

Create a learning environment in which the learners feel free and able to shed their inhibitions and develop receptivity towards new ideas and concepts.

Students will have different motivation levels - some will be more eager to learn than others as each leaner is different from the other and therefore need to be treated differently.

And remember - adapt your communication style to suit the needs of the audience.

**Communicate effectively:** Communicate in a manner that is understood by the class. The language and sentence structuring should be clear and succinct.

Technical concepts should be explained in a manner that de-mystifies the concept - make things simple and easy to understand.

Avoid using *too much* technical jargon - if it is part of the curriculum, ensure the class is first made familiar with the words or jargon used.

**Assessments**: Conduct skill and knowledge checks regularly:

- Reinforce high order concepts at regular intervals.
- Conduct formative and summative assessments.
- **EXEC** Strengthen areas which appear to be weak.

#### **Regular feedback:**

- **•** Provide regular feedback to learners
- Help them identify their strengths and areas of improvement
- Feedback should always be constructive
- **•** Timely and specific feedback is easier to accept and act on

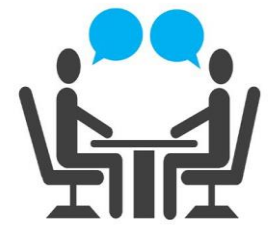

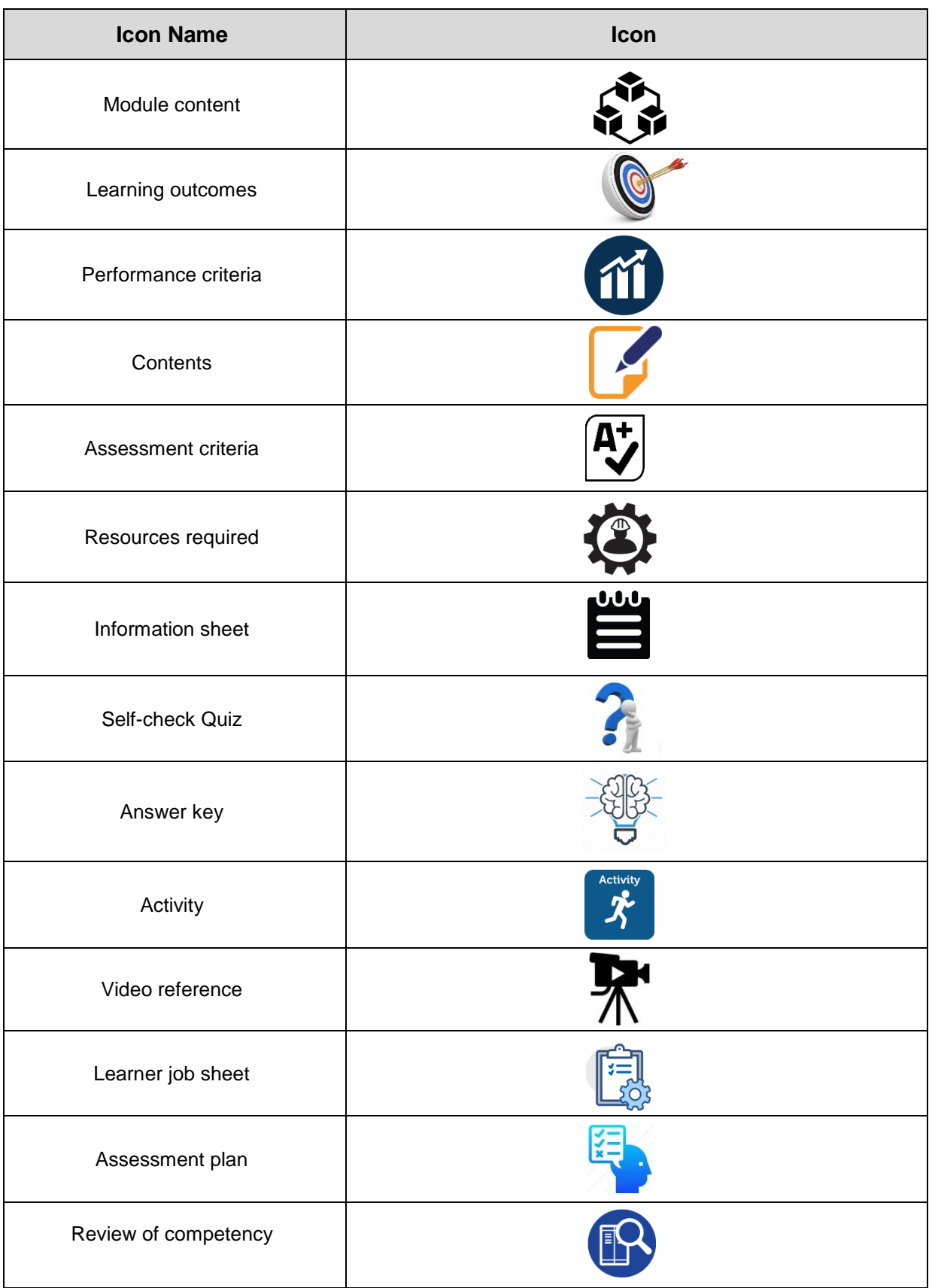

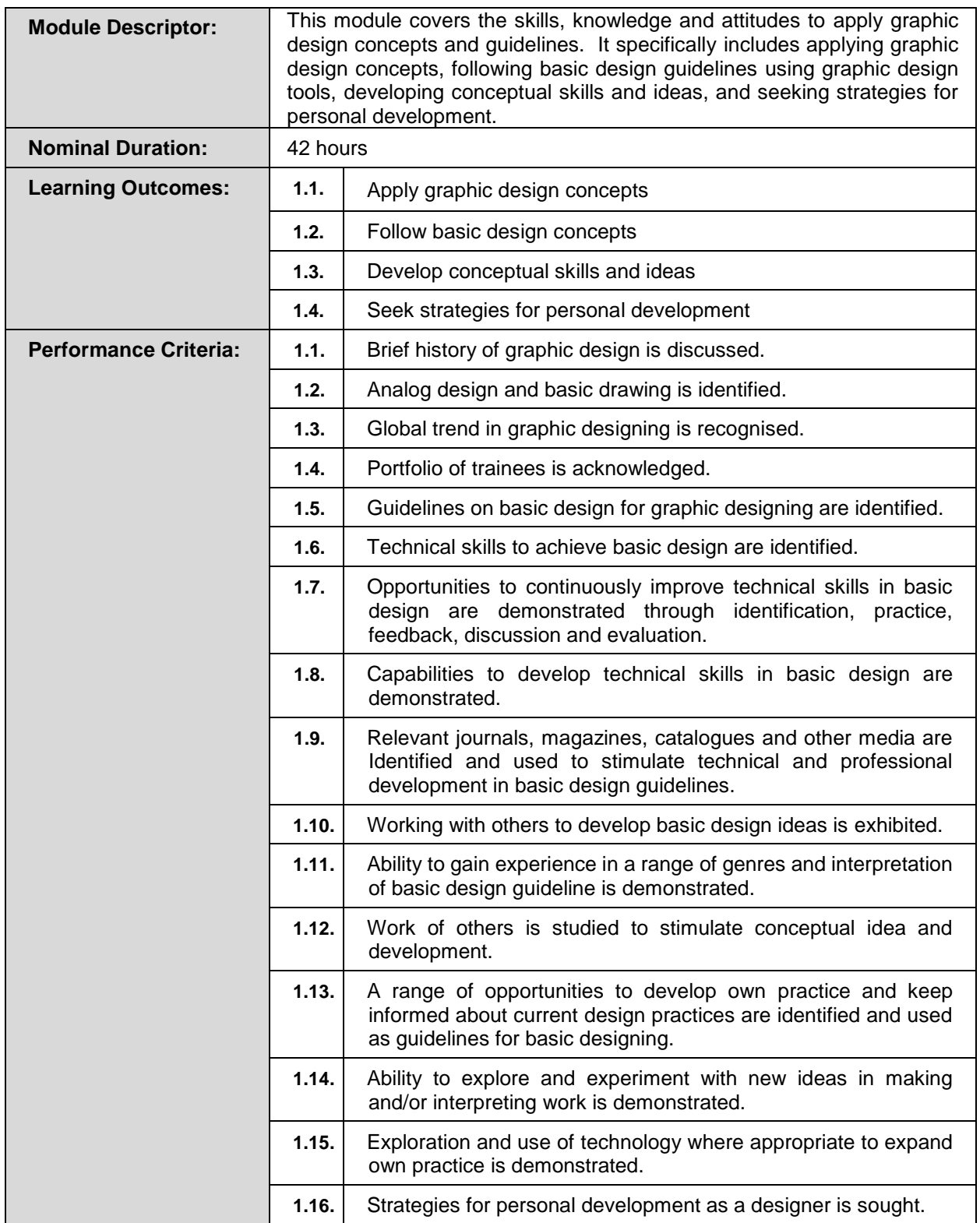

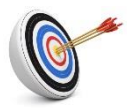

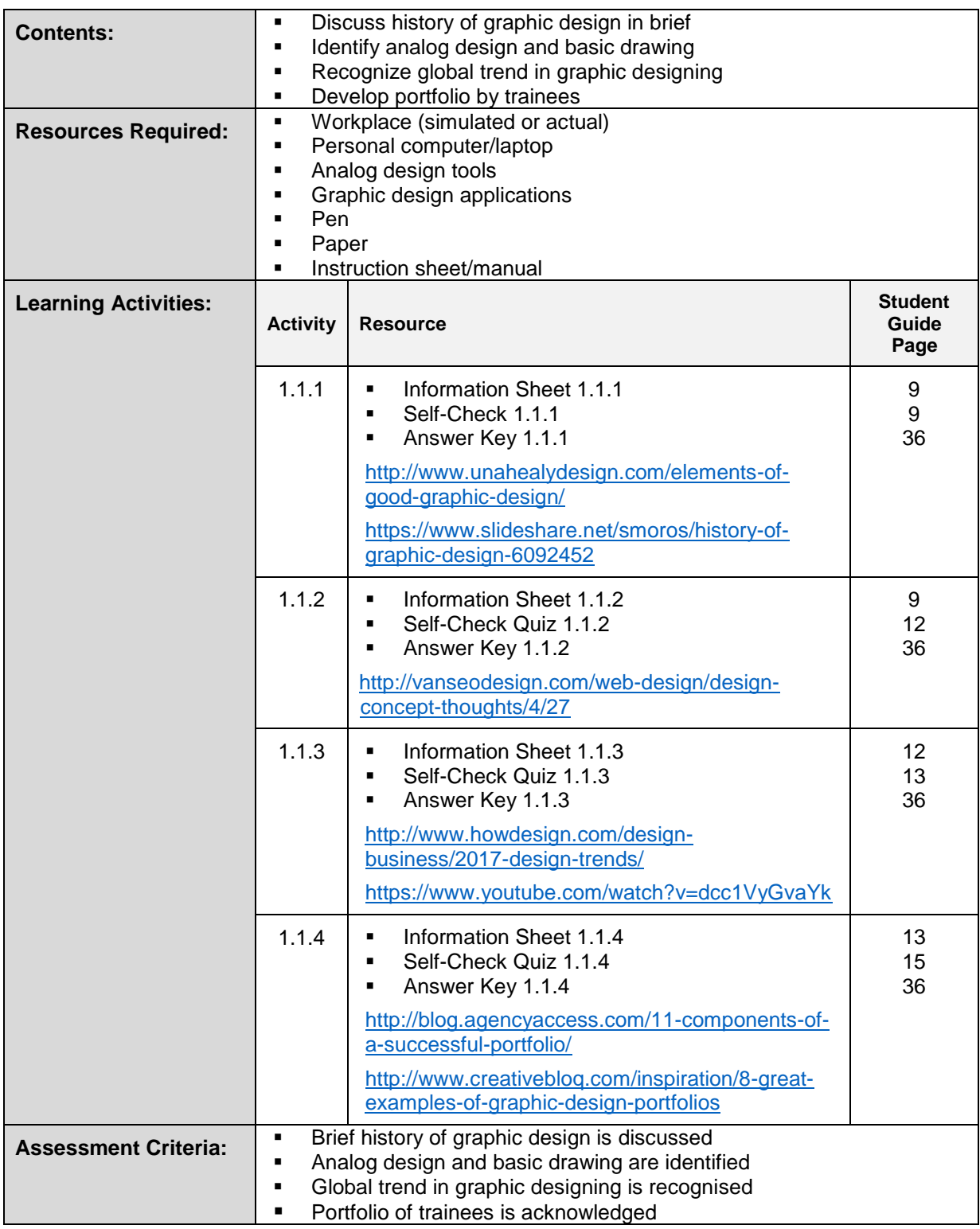

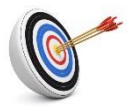

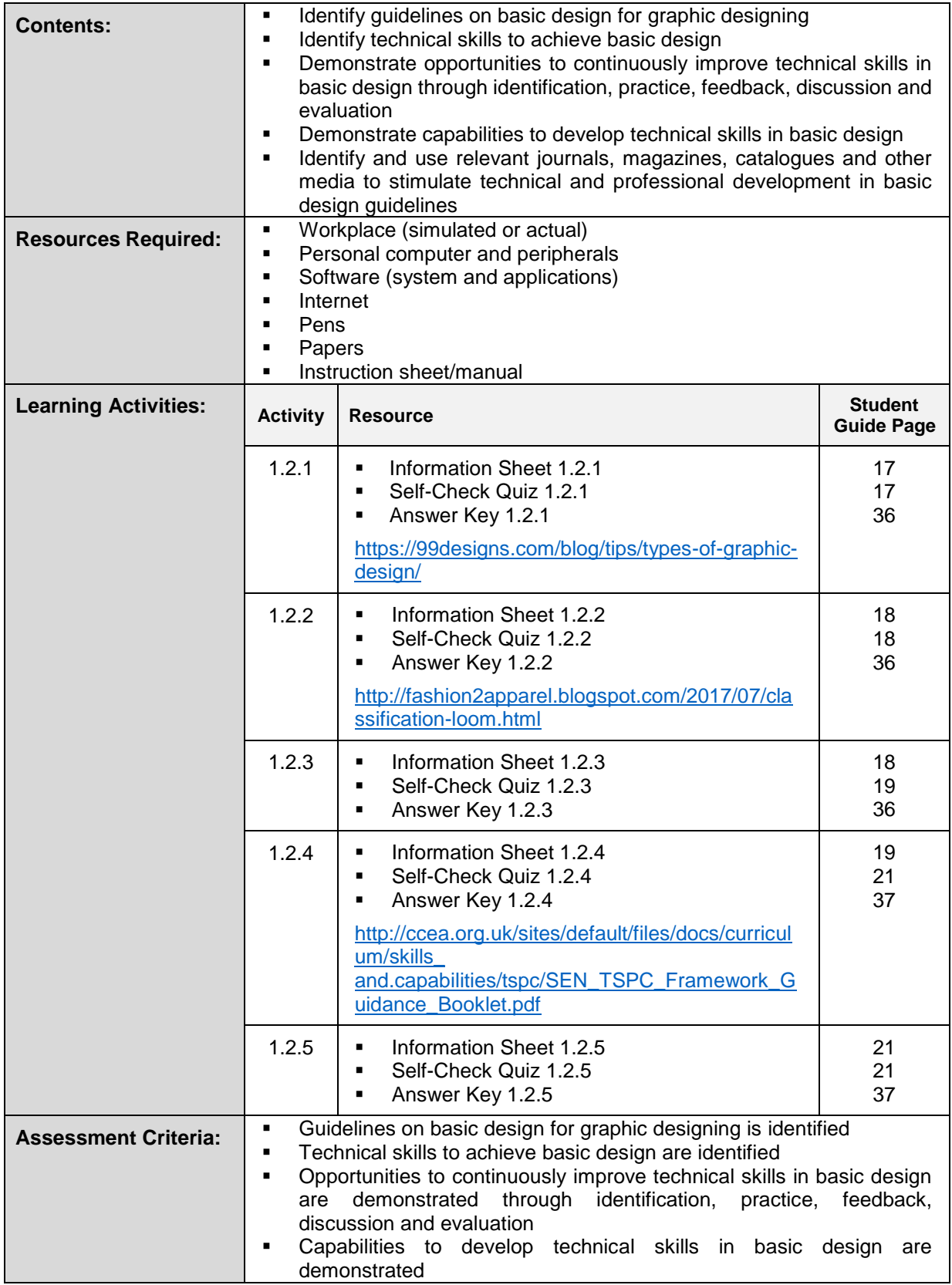

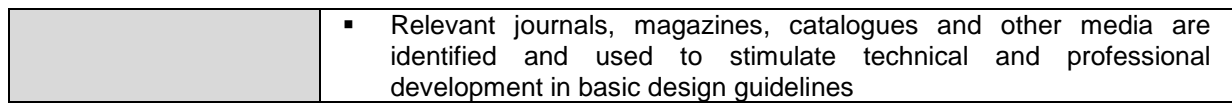

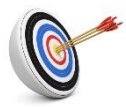

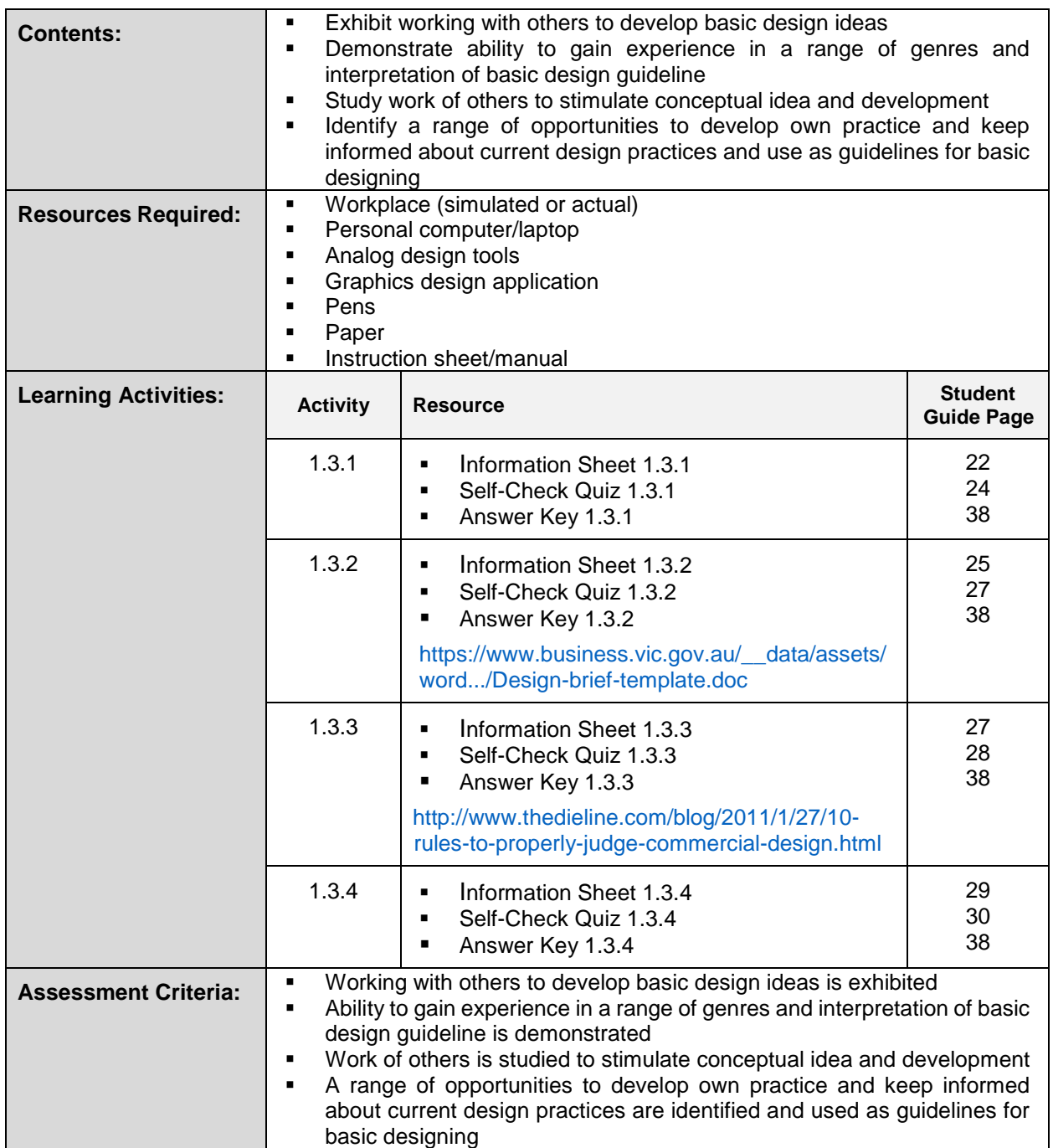

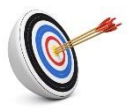

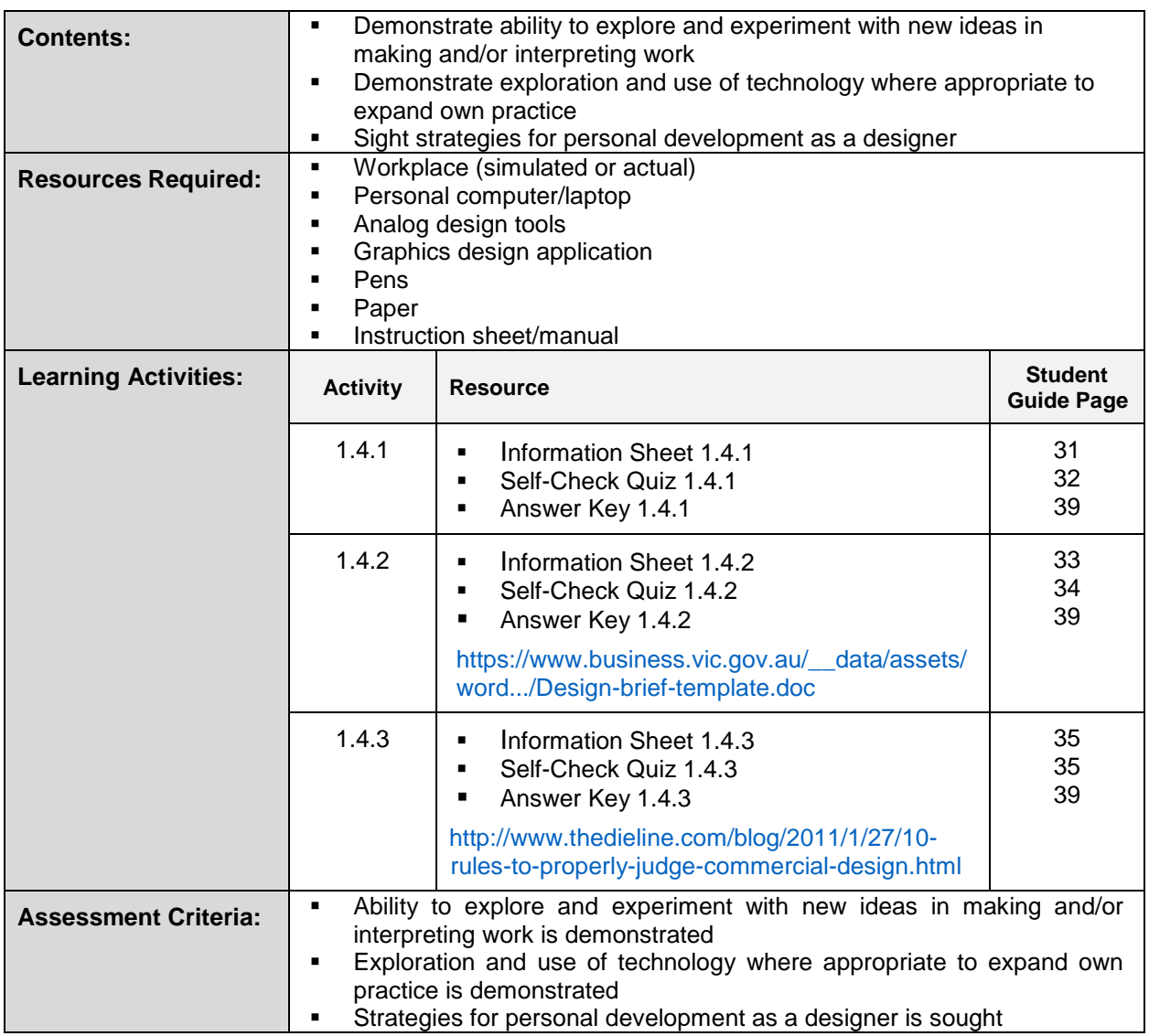

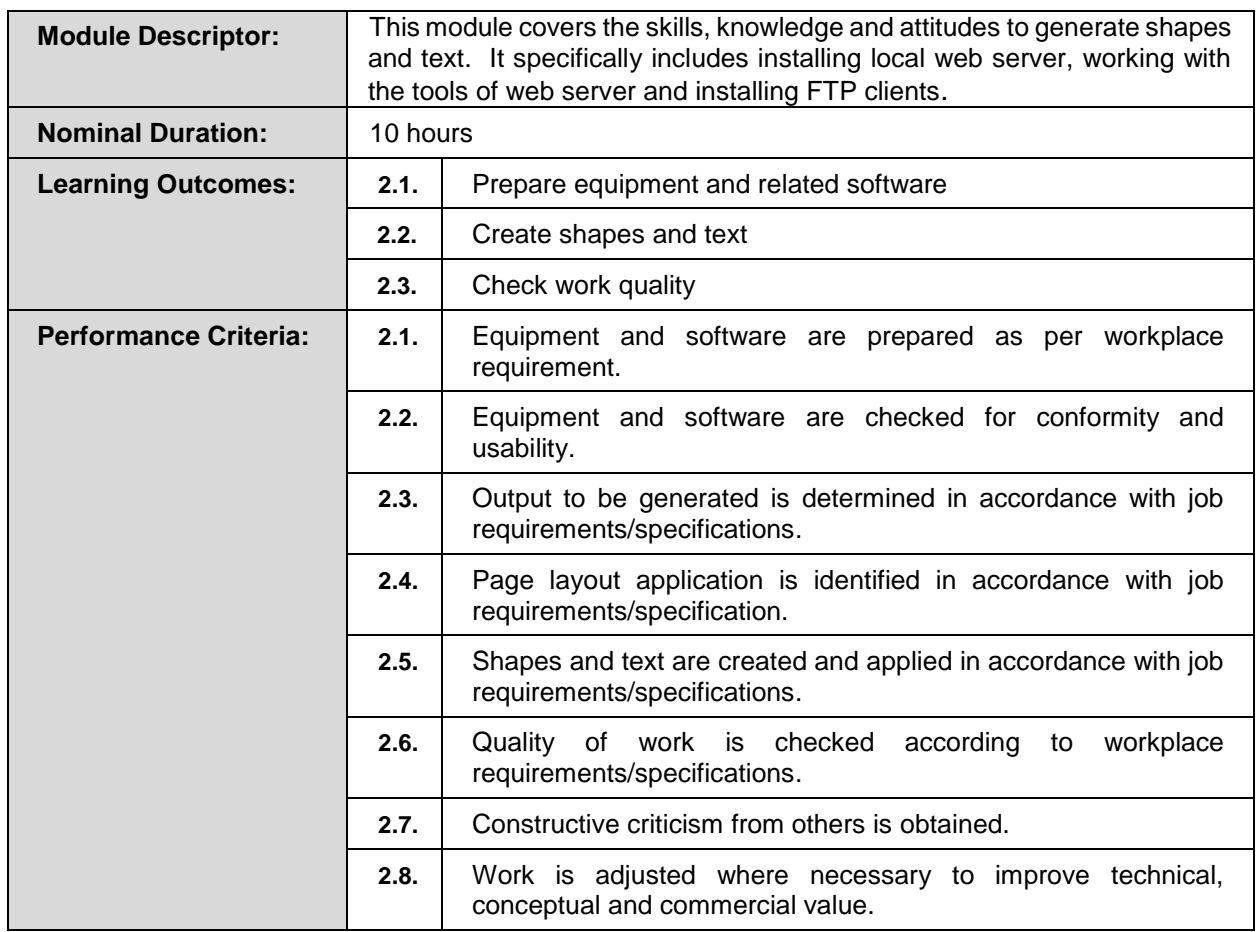

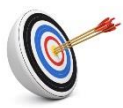

# **Learning Outcome 2.1 - Prepare Equipment and Related Software**

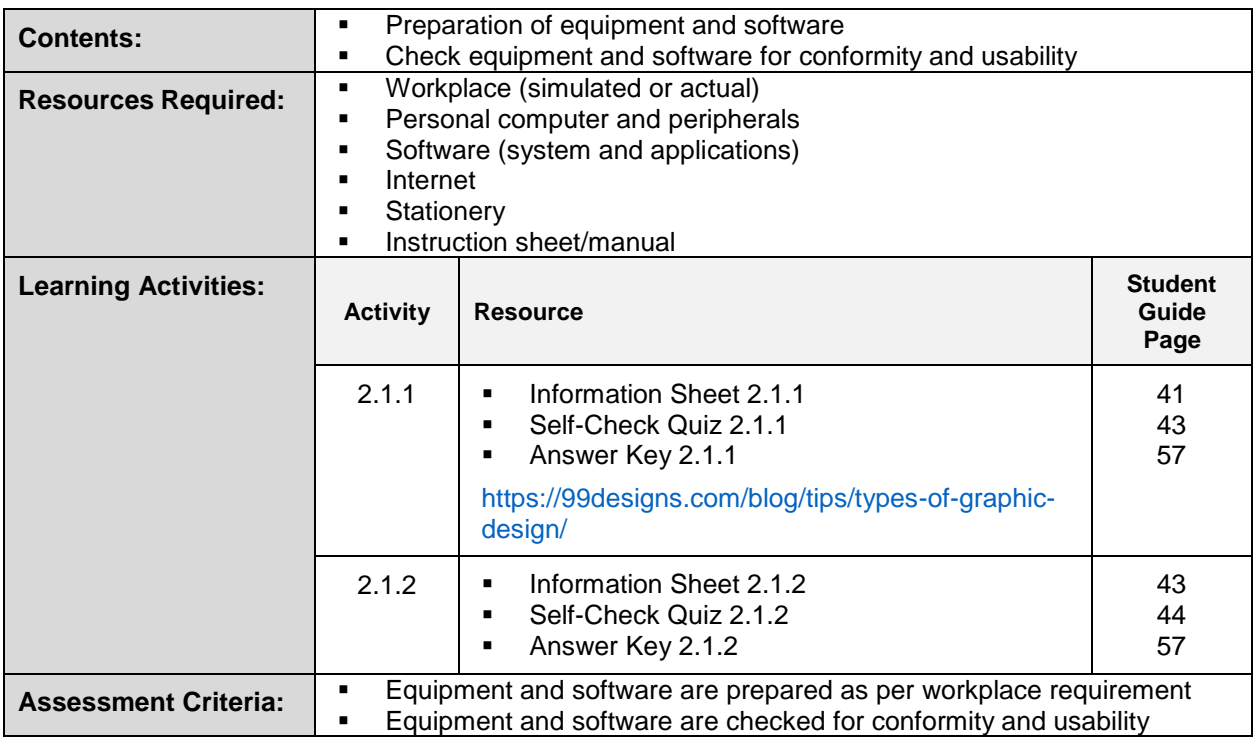

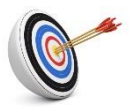

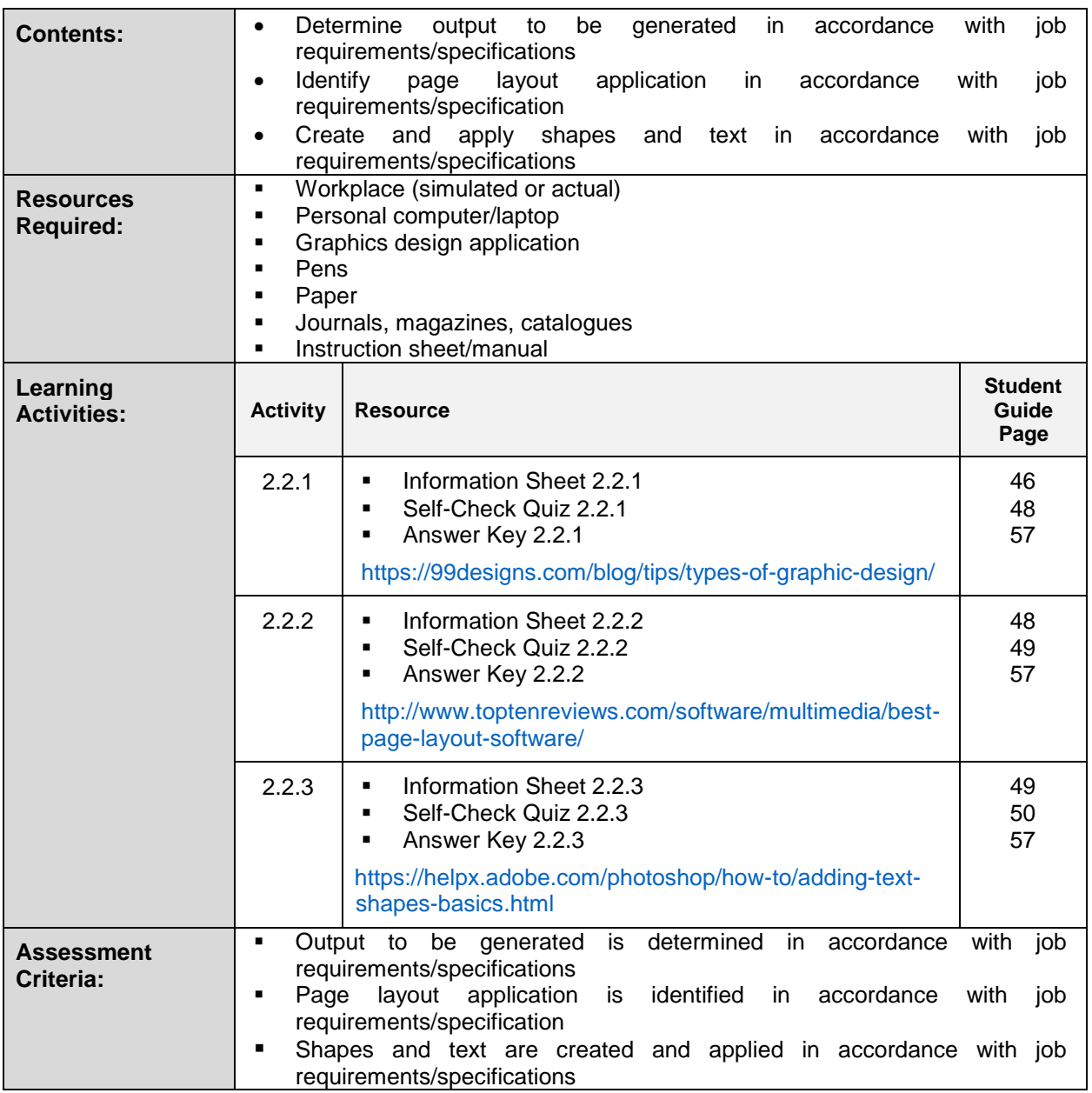

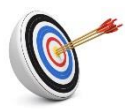

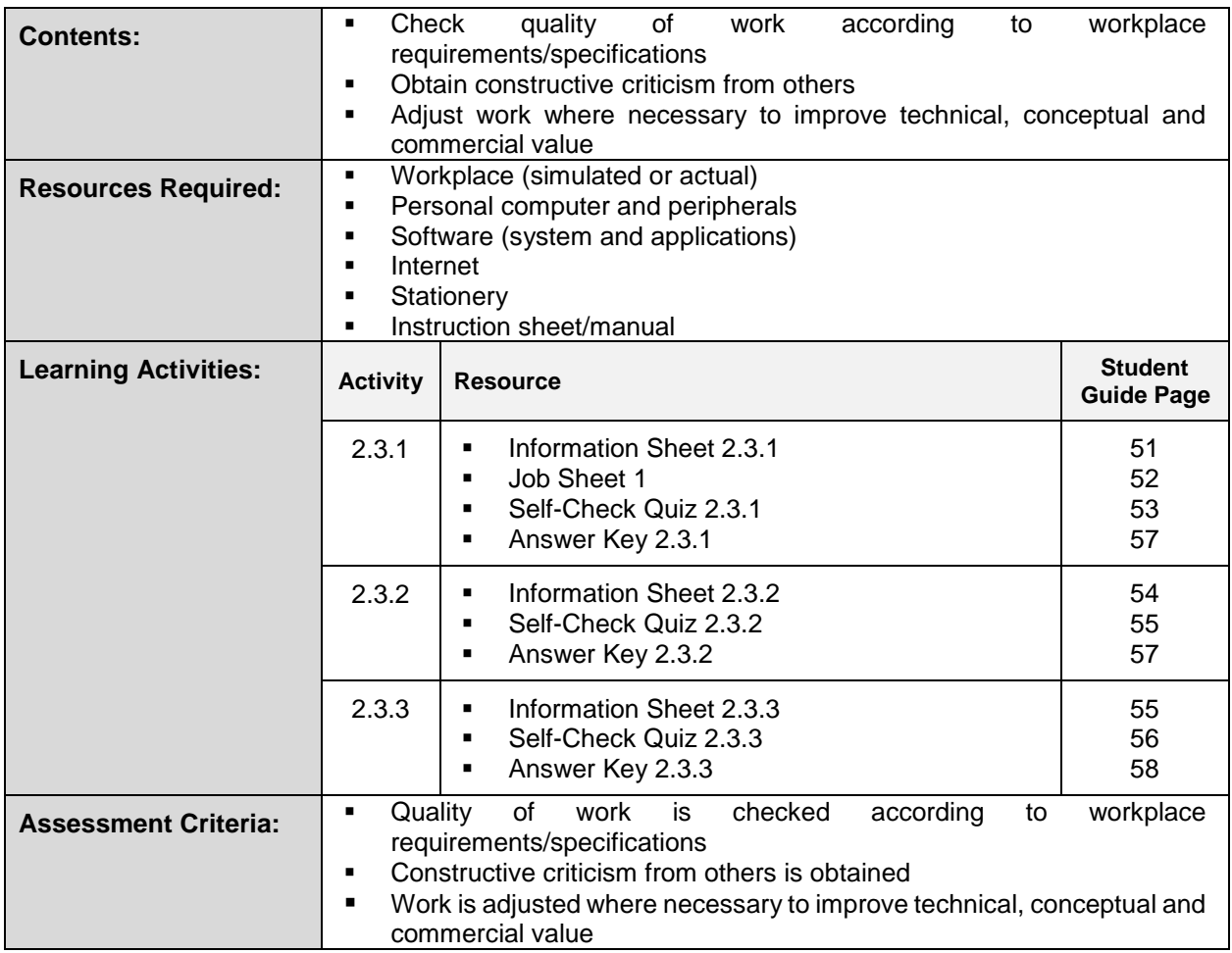

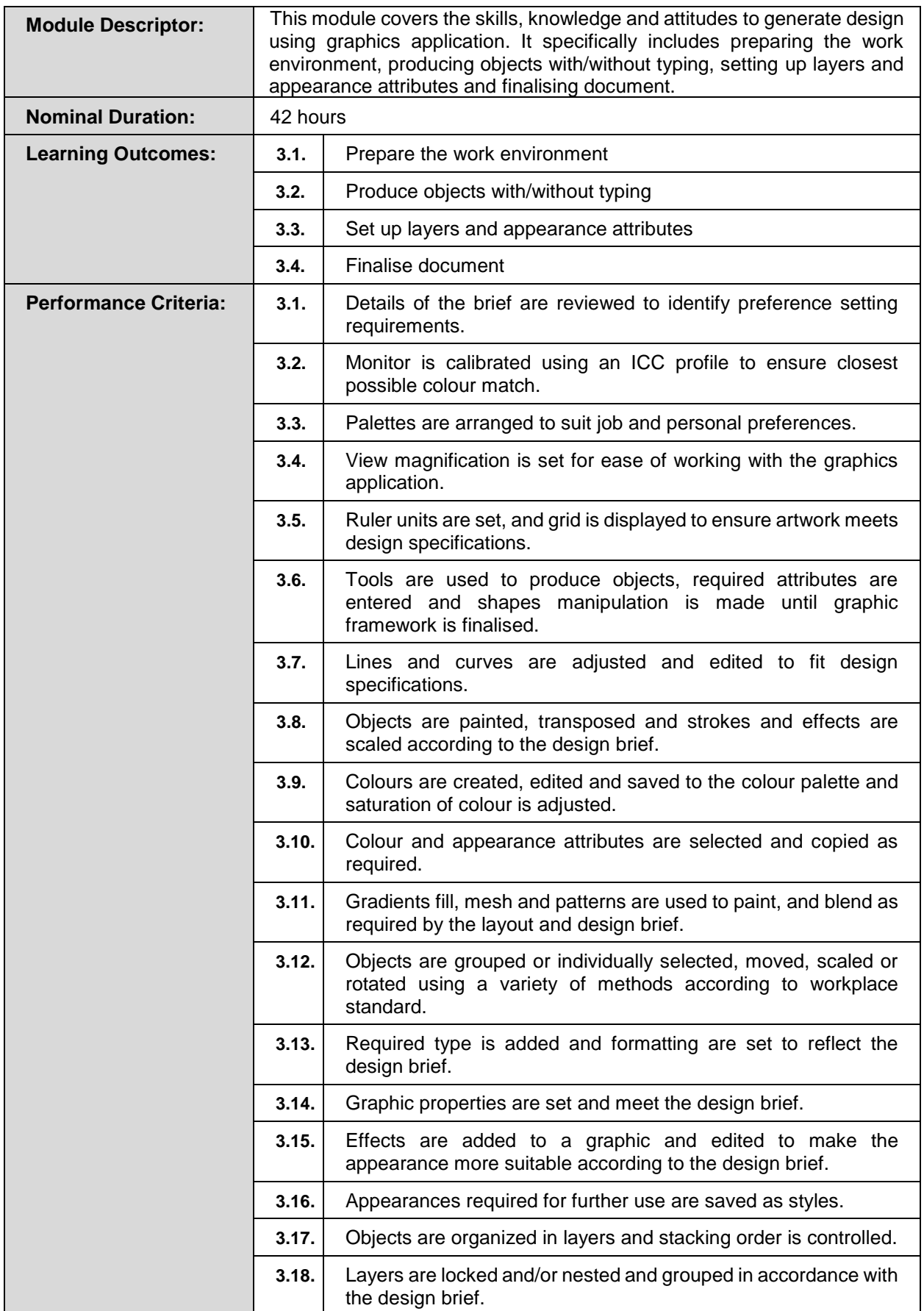

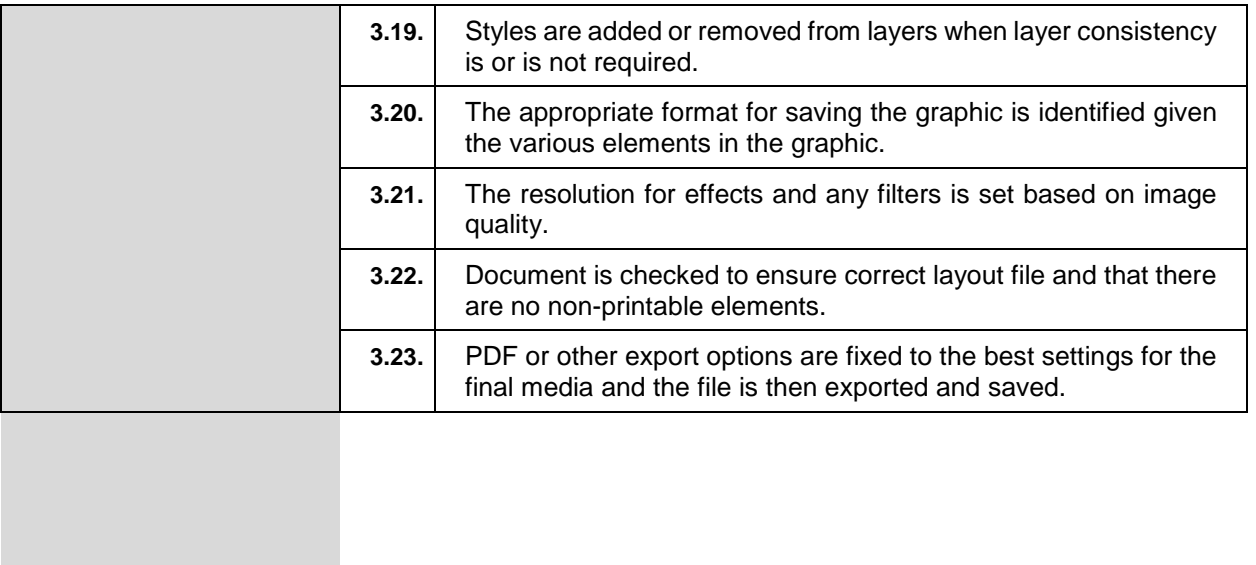

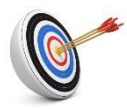

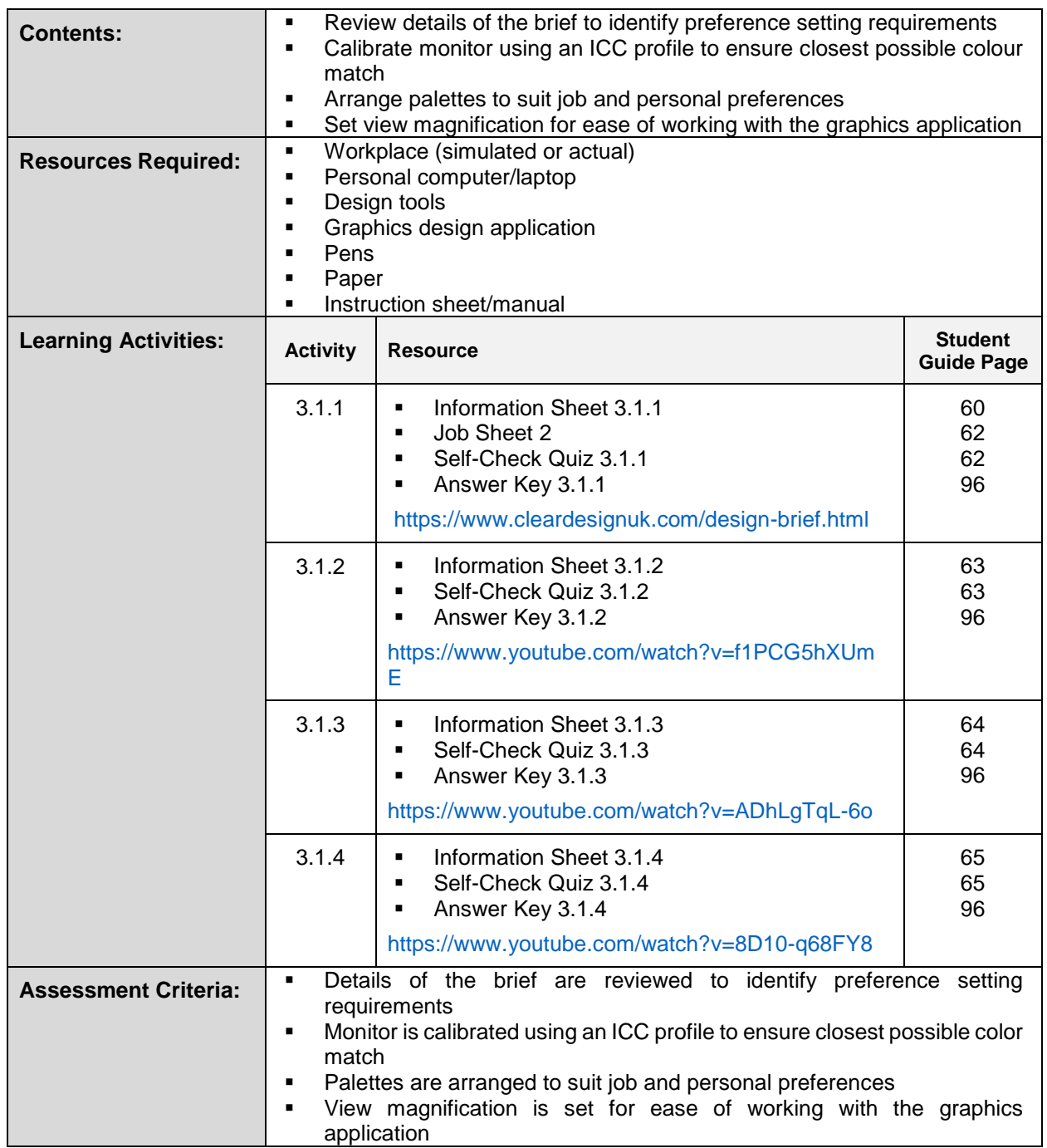

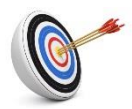

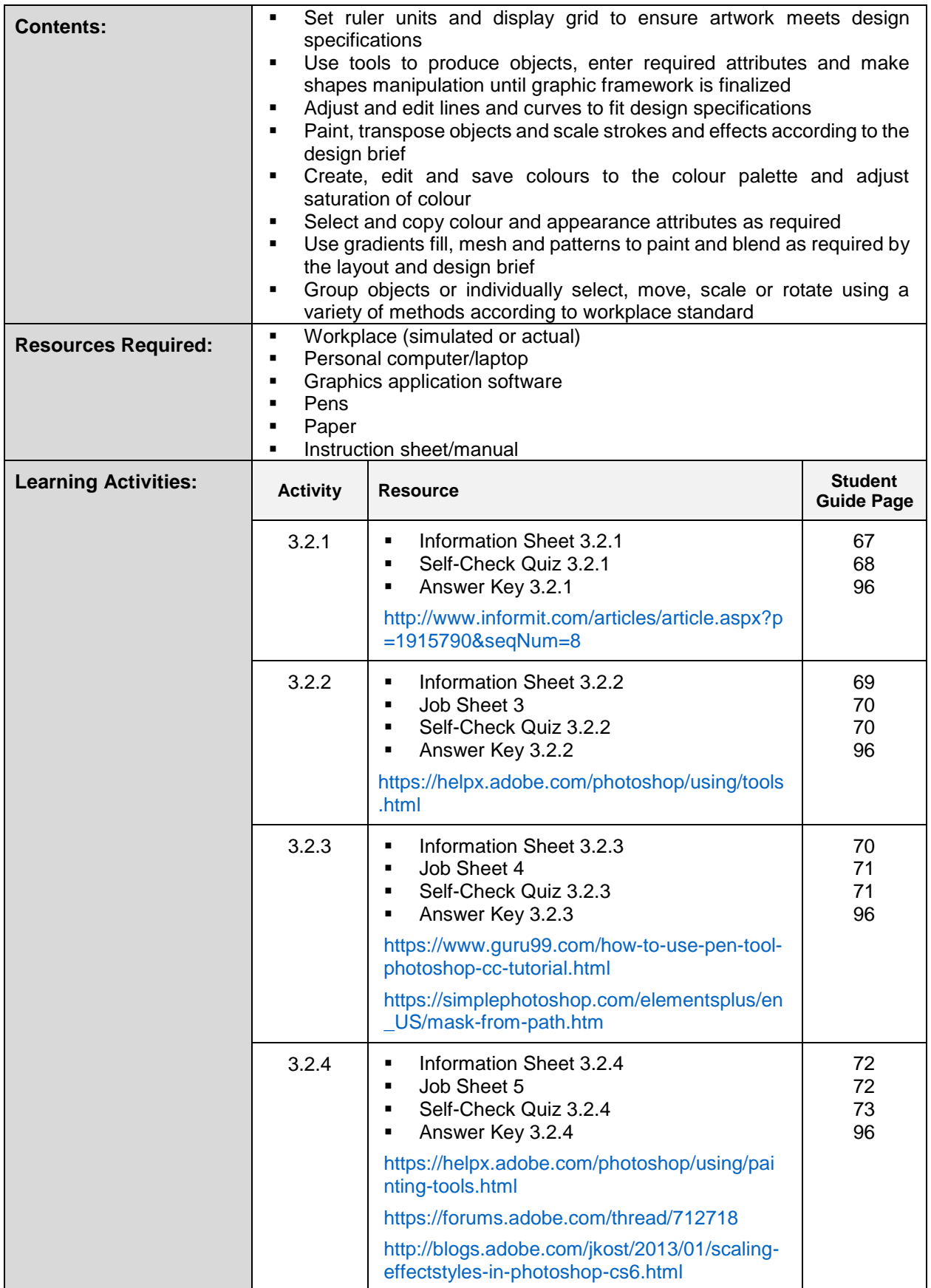

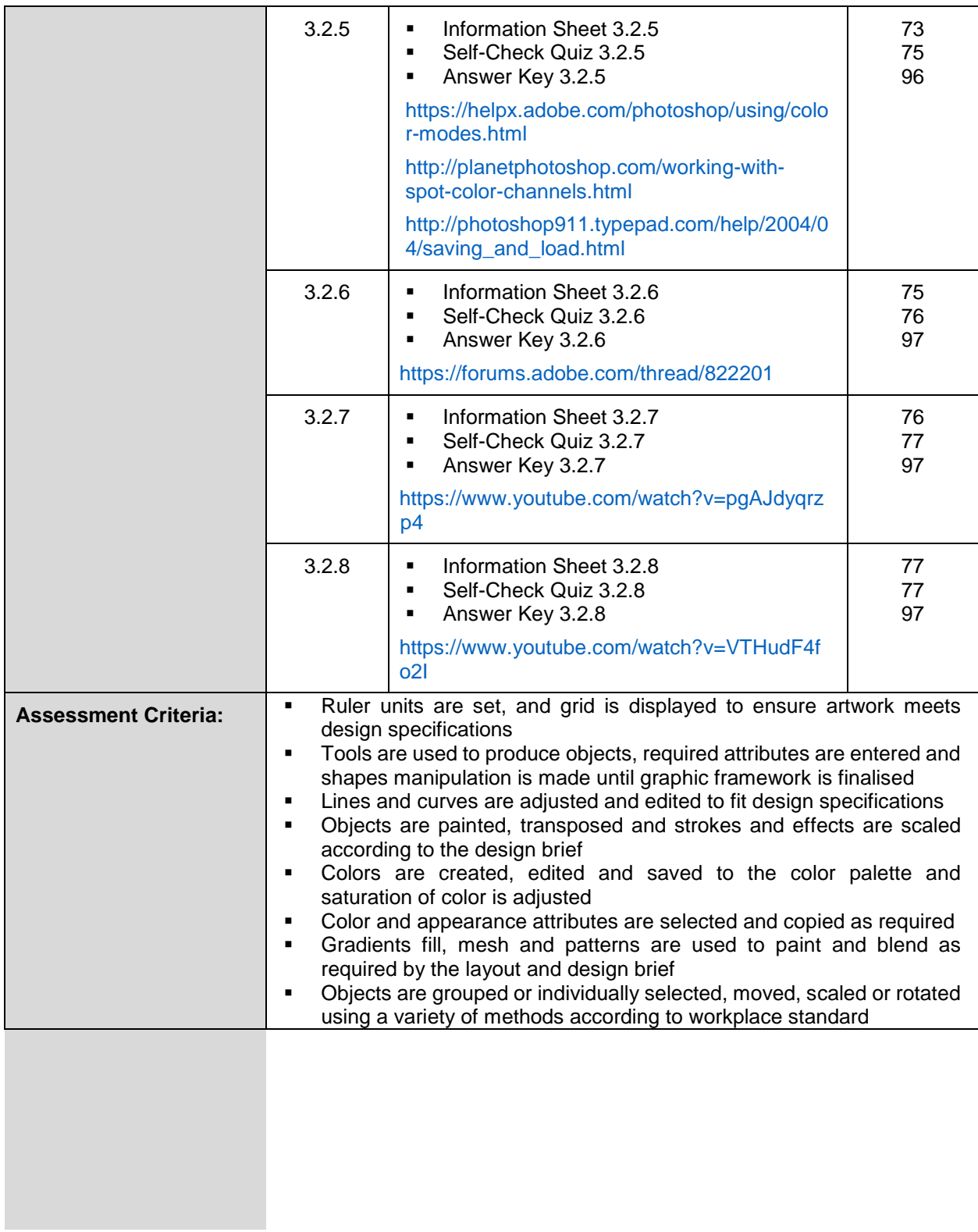

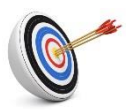

# **Learning Outcome 3.3 - Set Up Layers and Appearance Attributes**

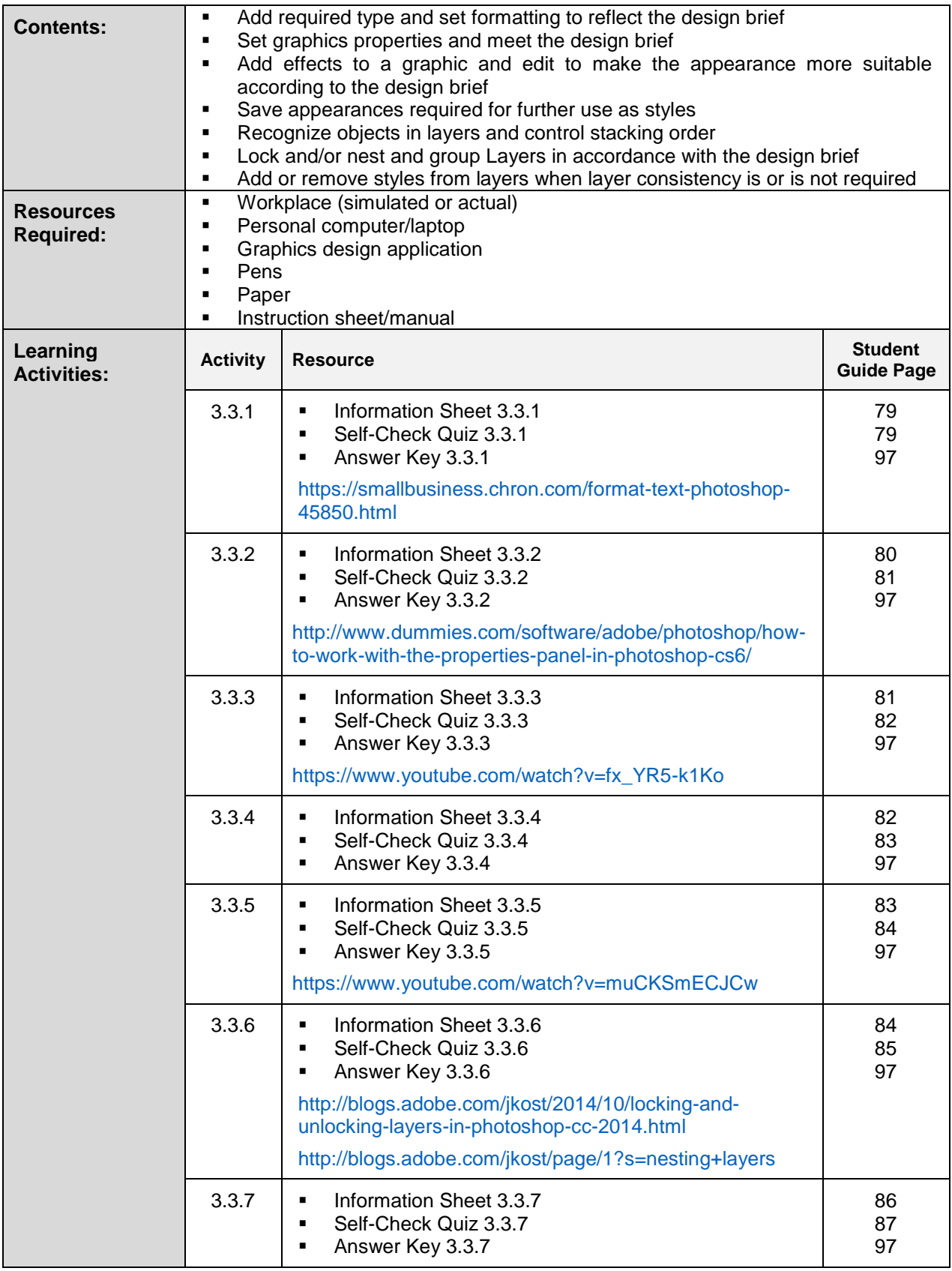

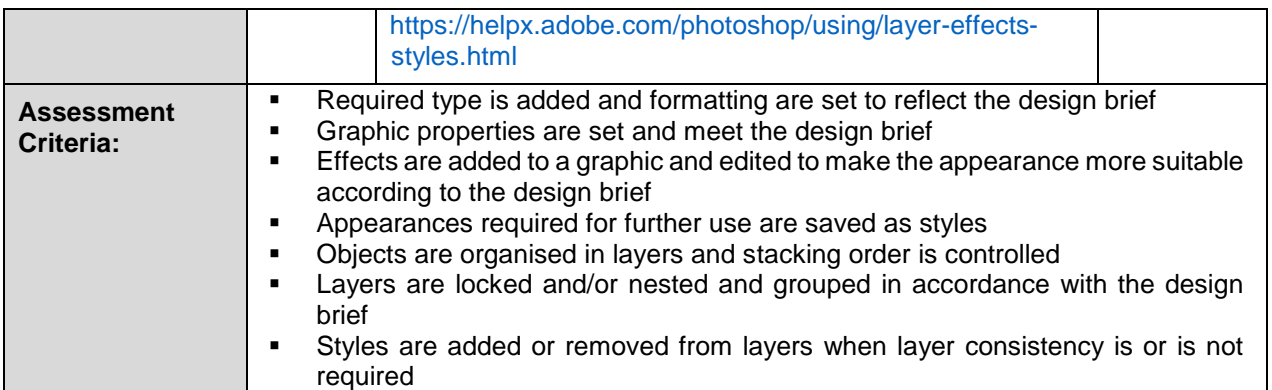

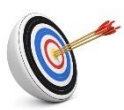

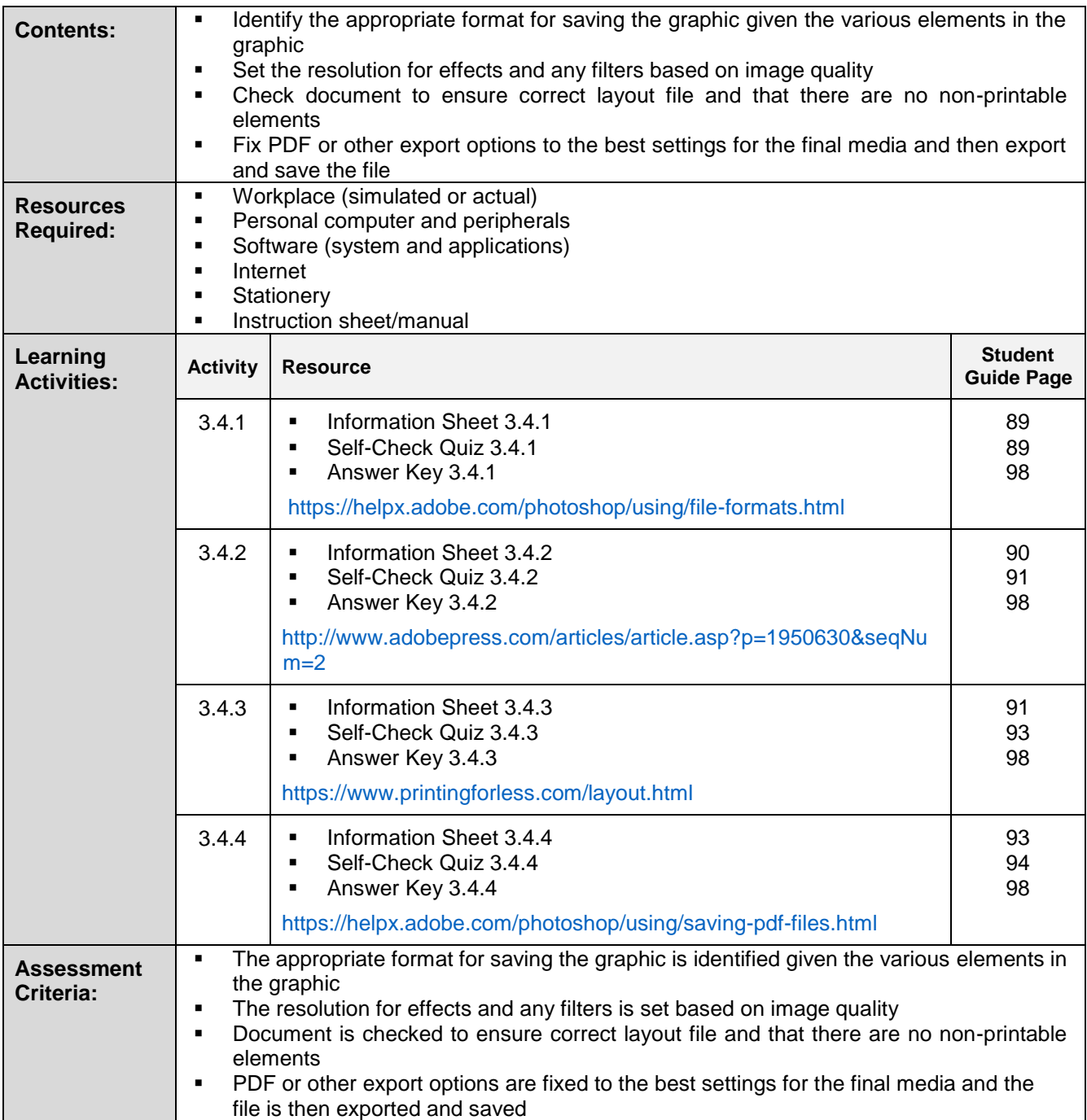

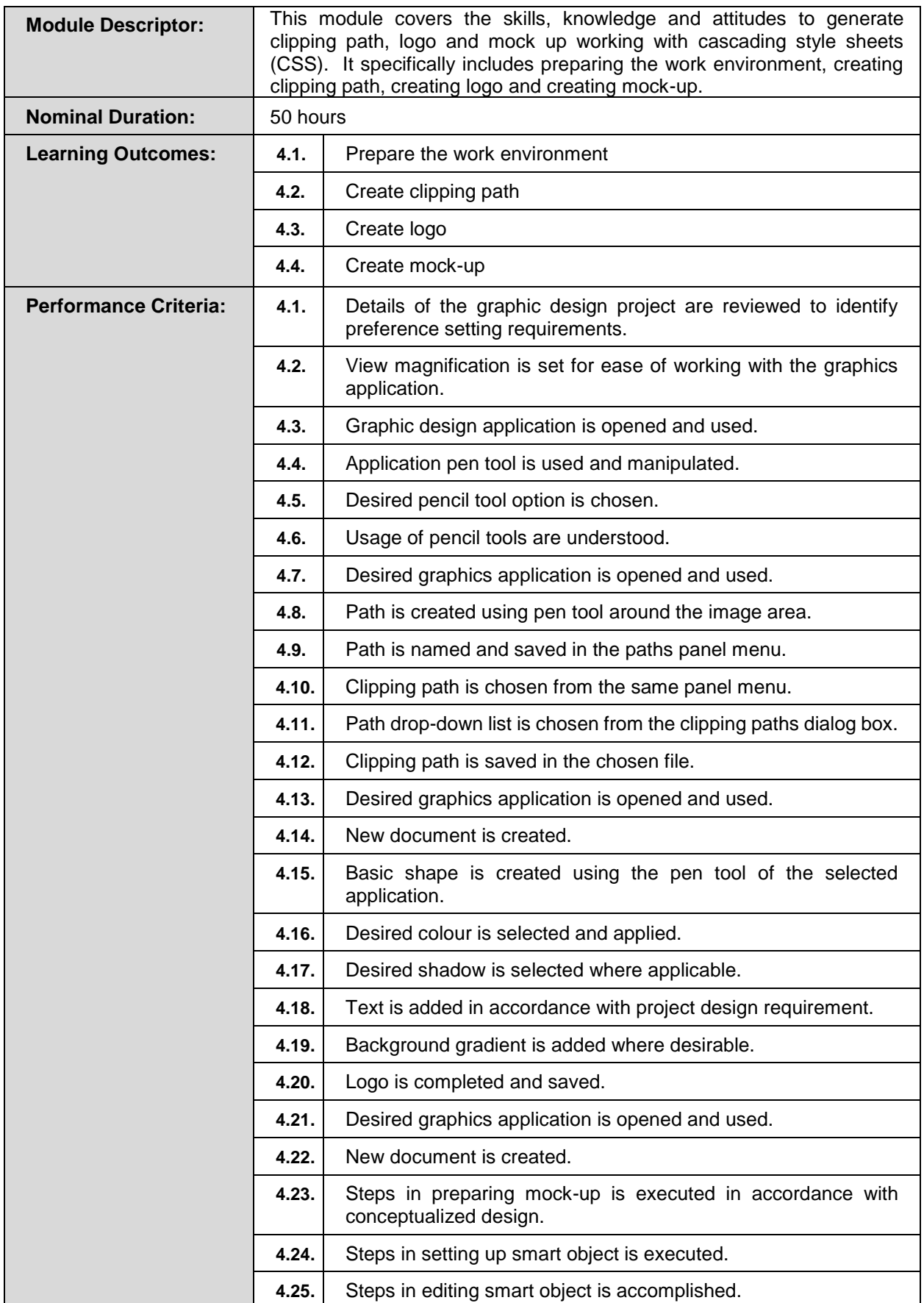

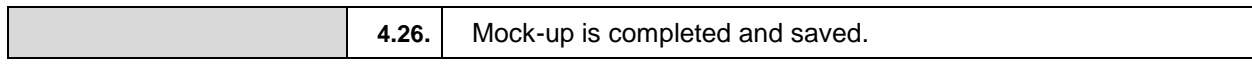

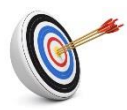

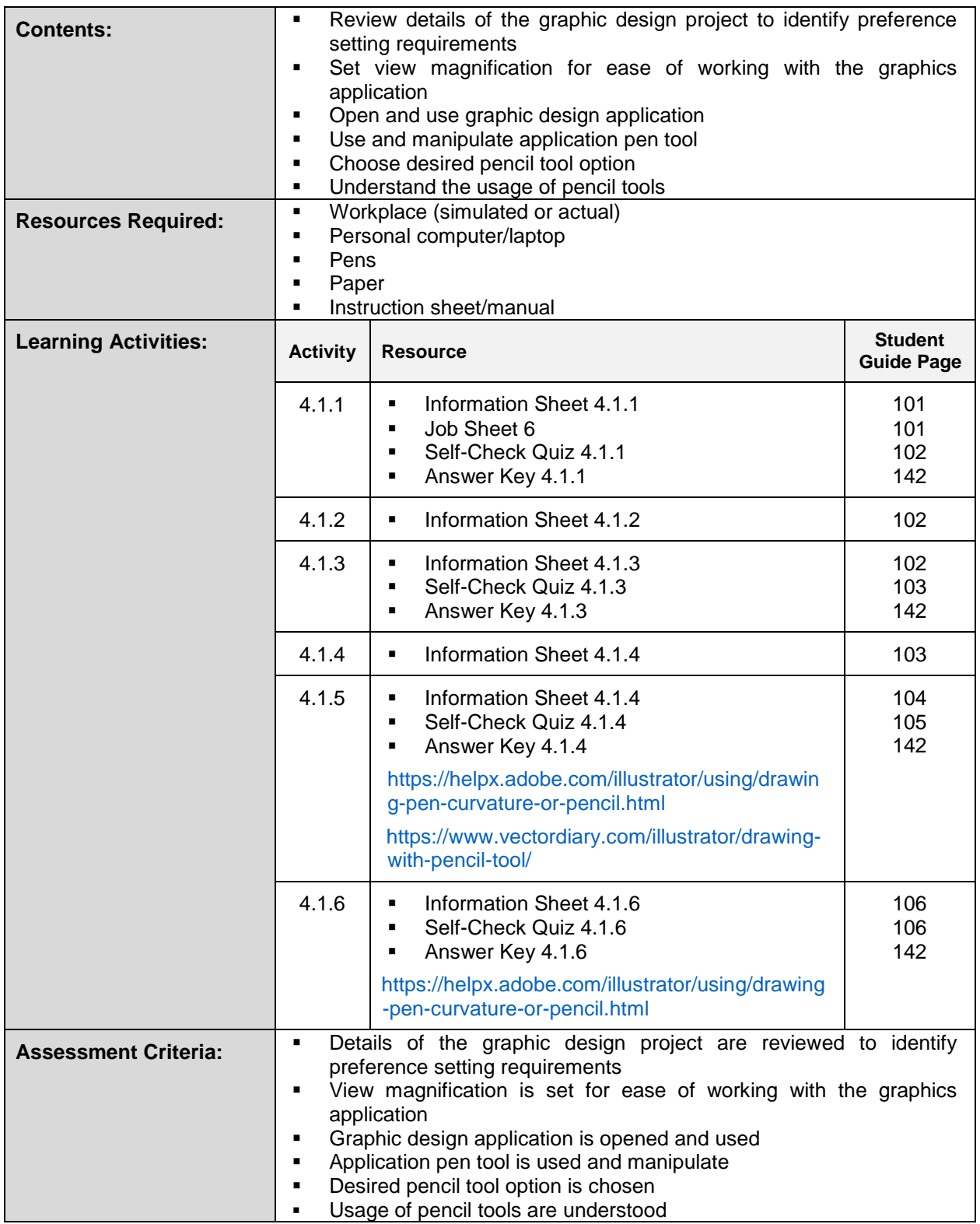

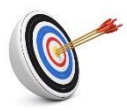

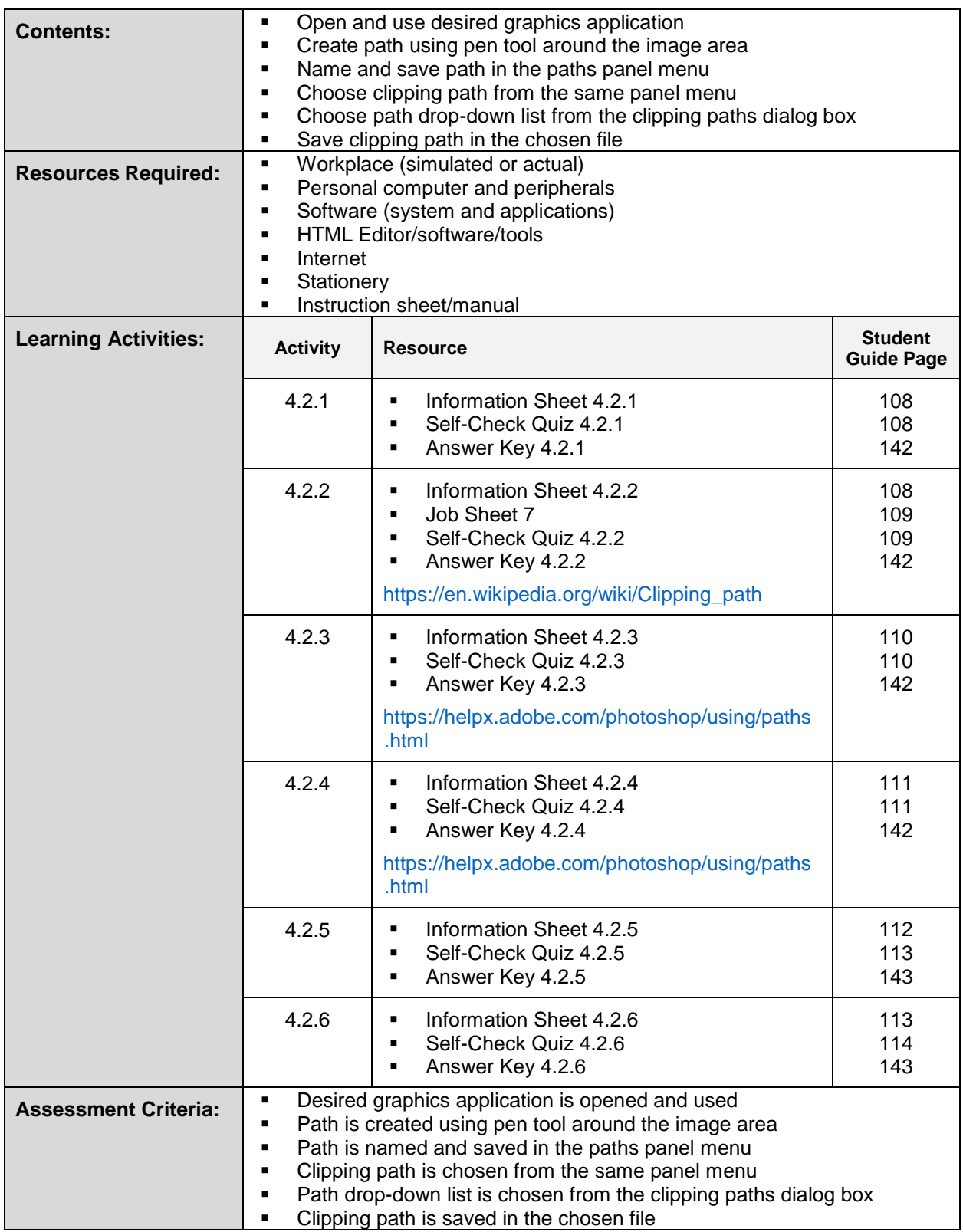

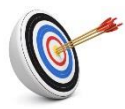

# **Learning Outcome 4.3 - Create Logo**

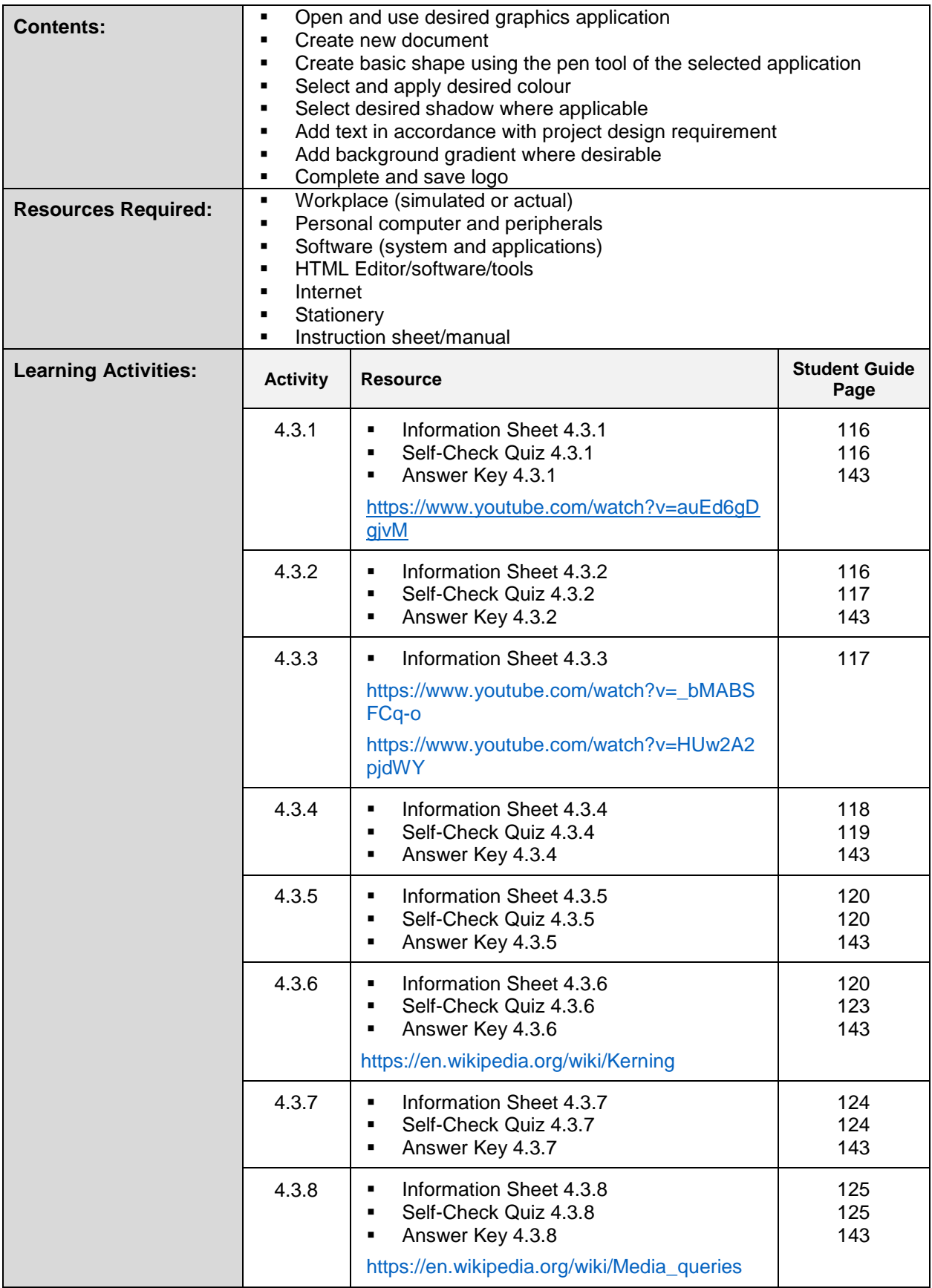

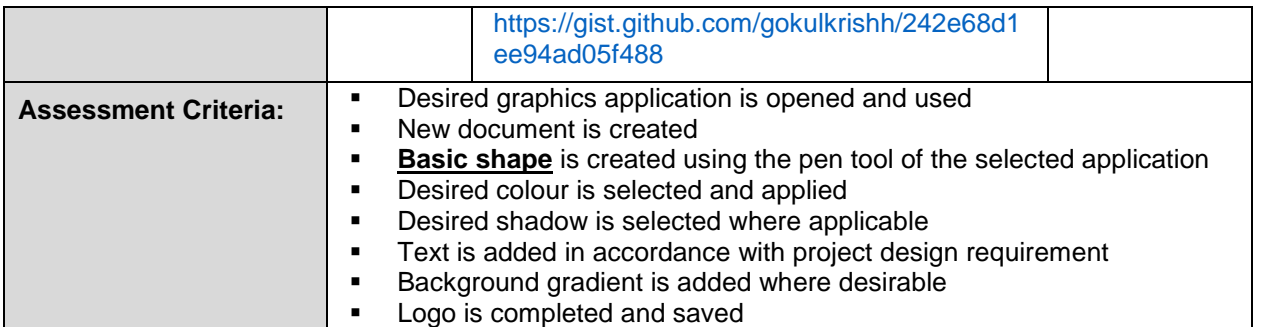

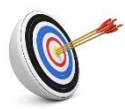

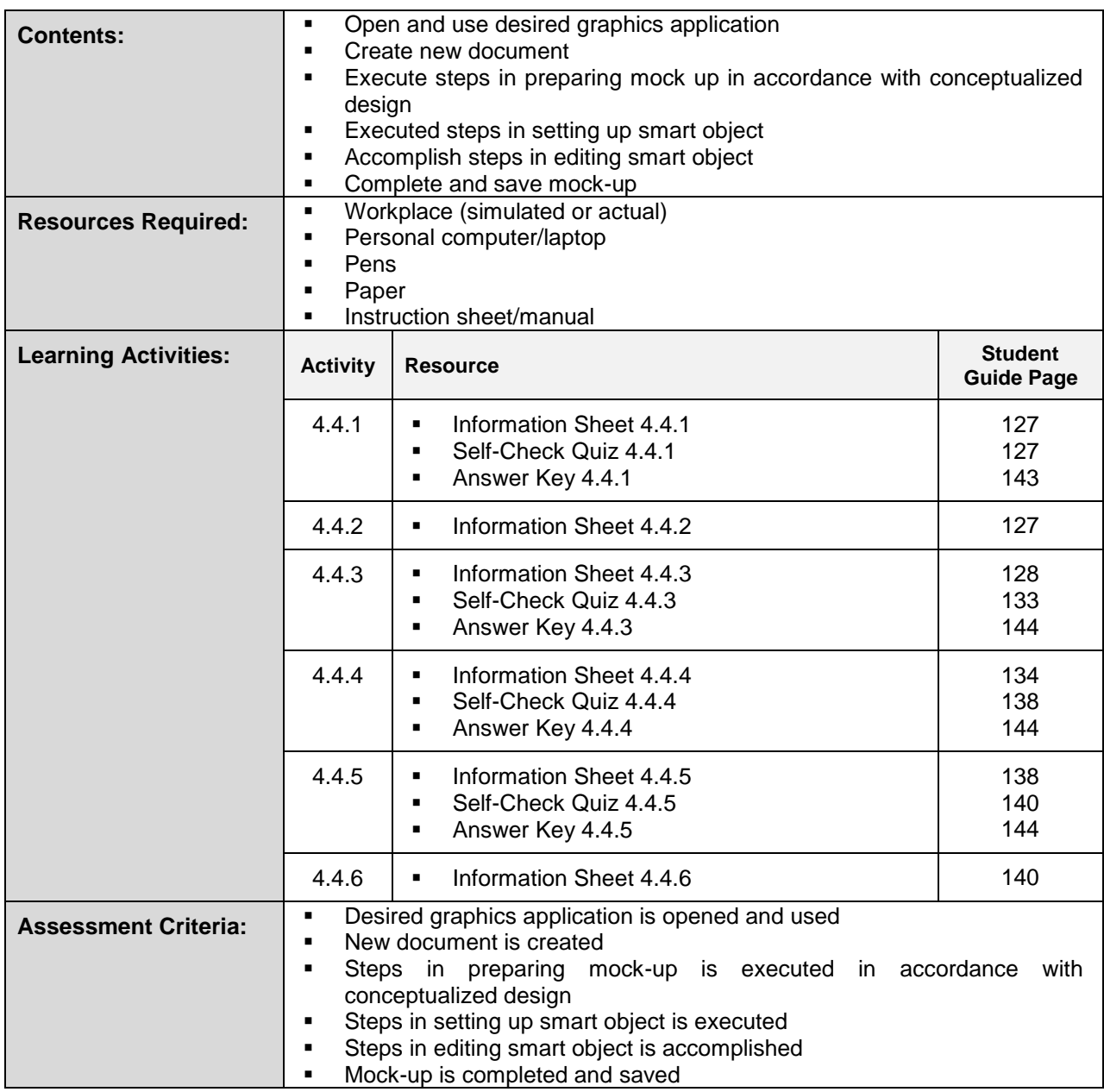

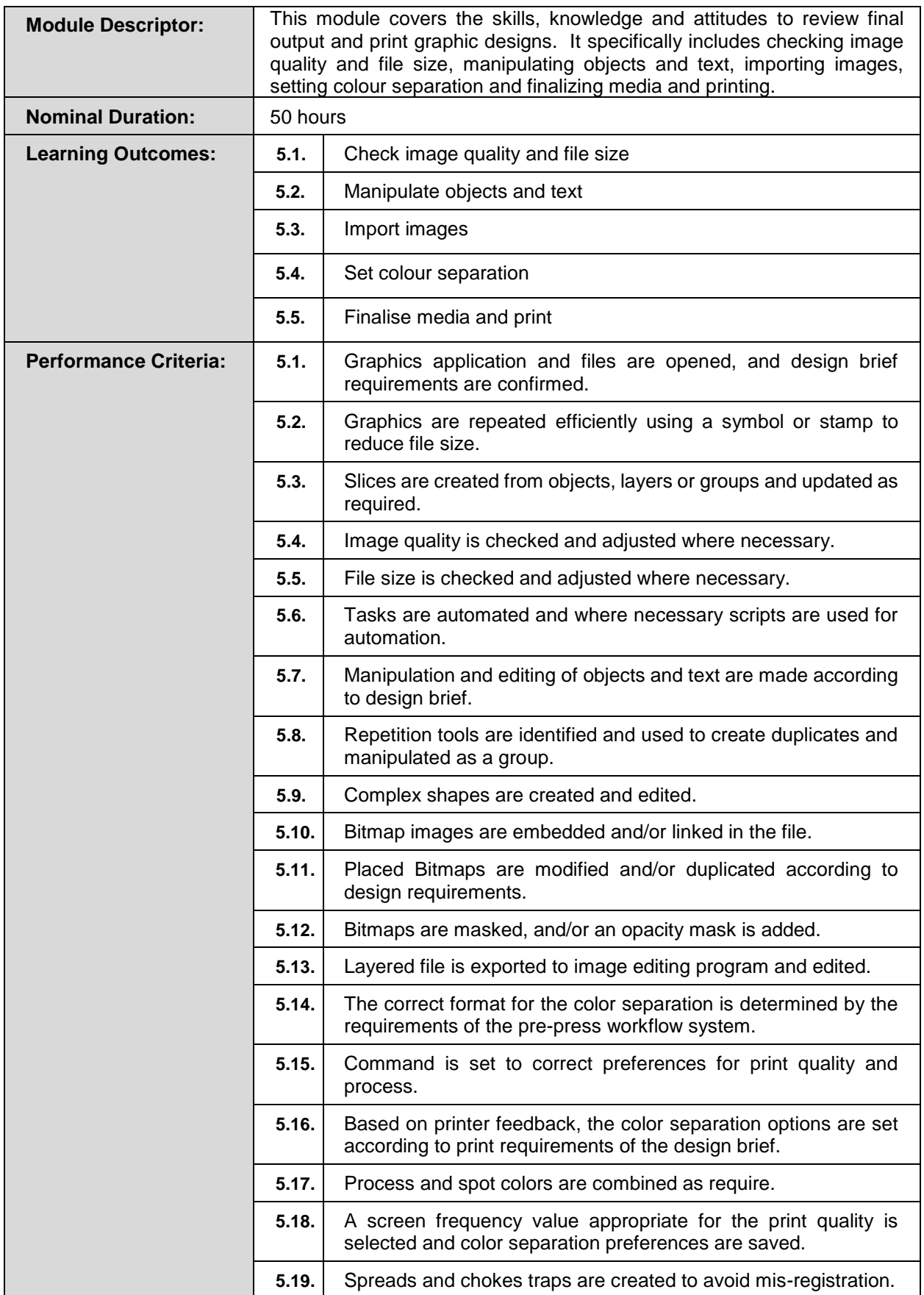

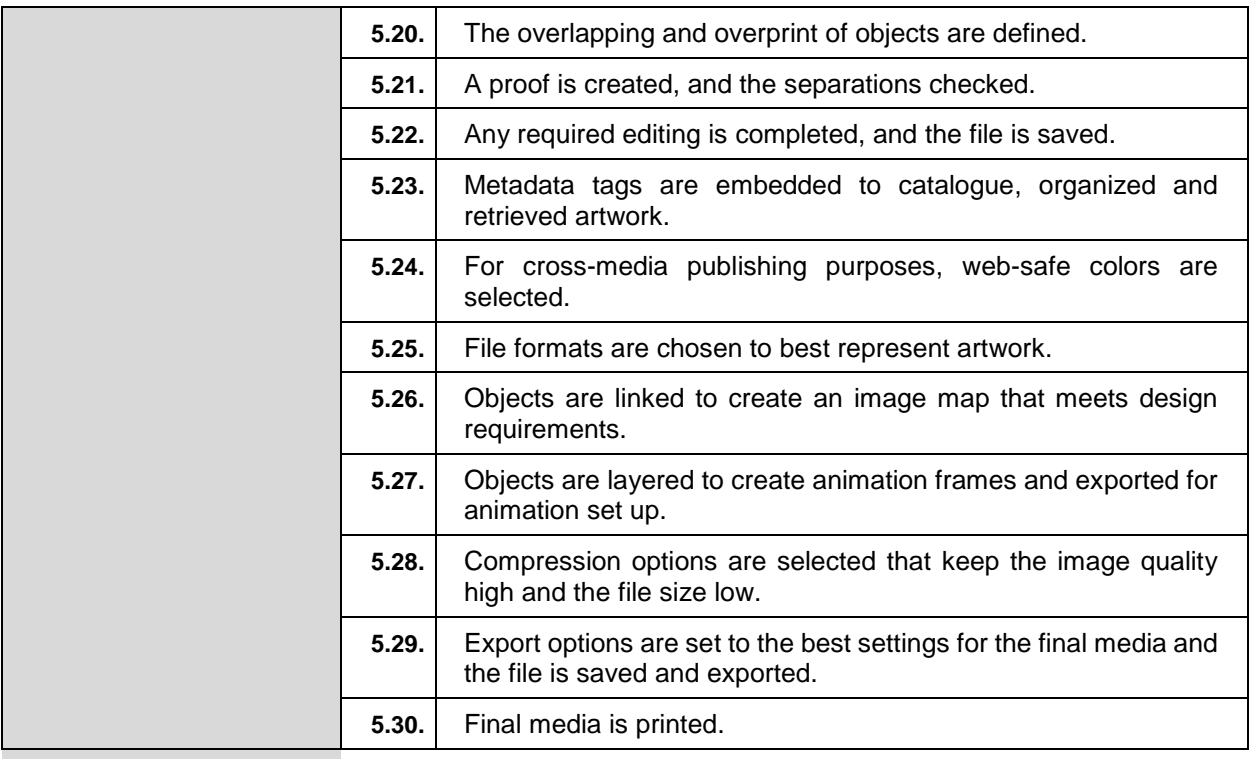

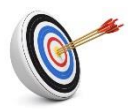

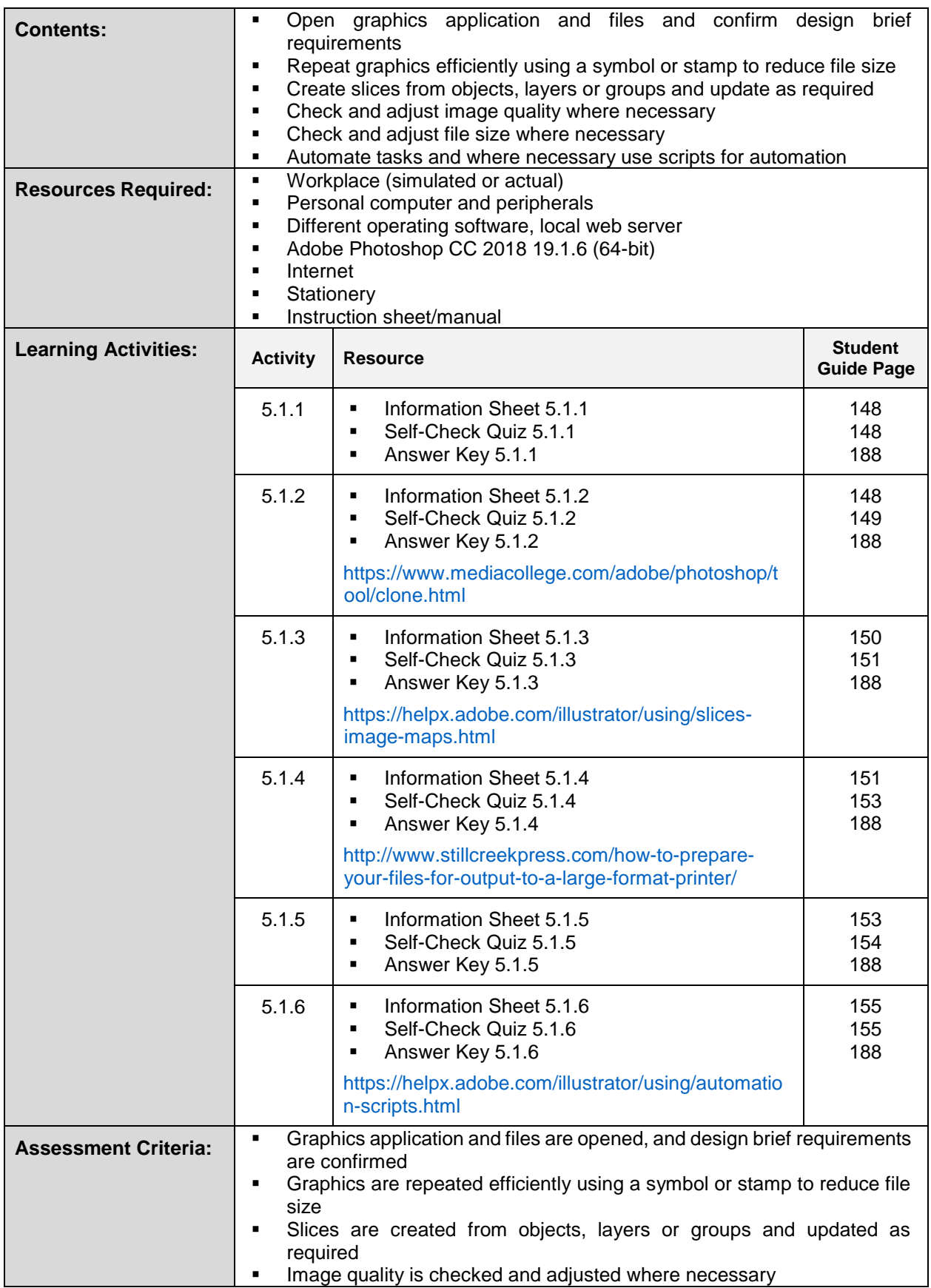

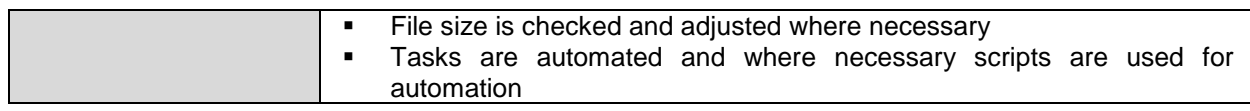

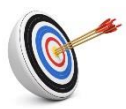

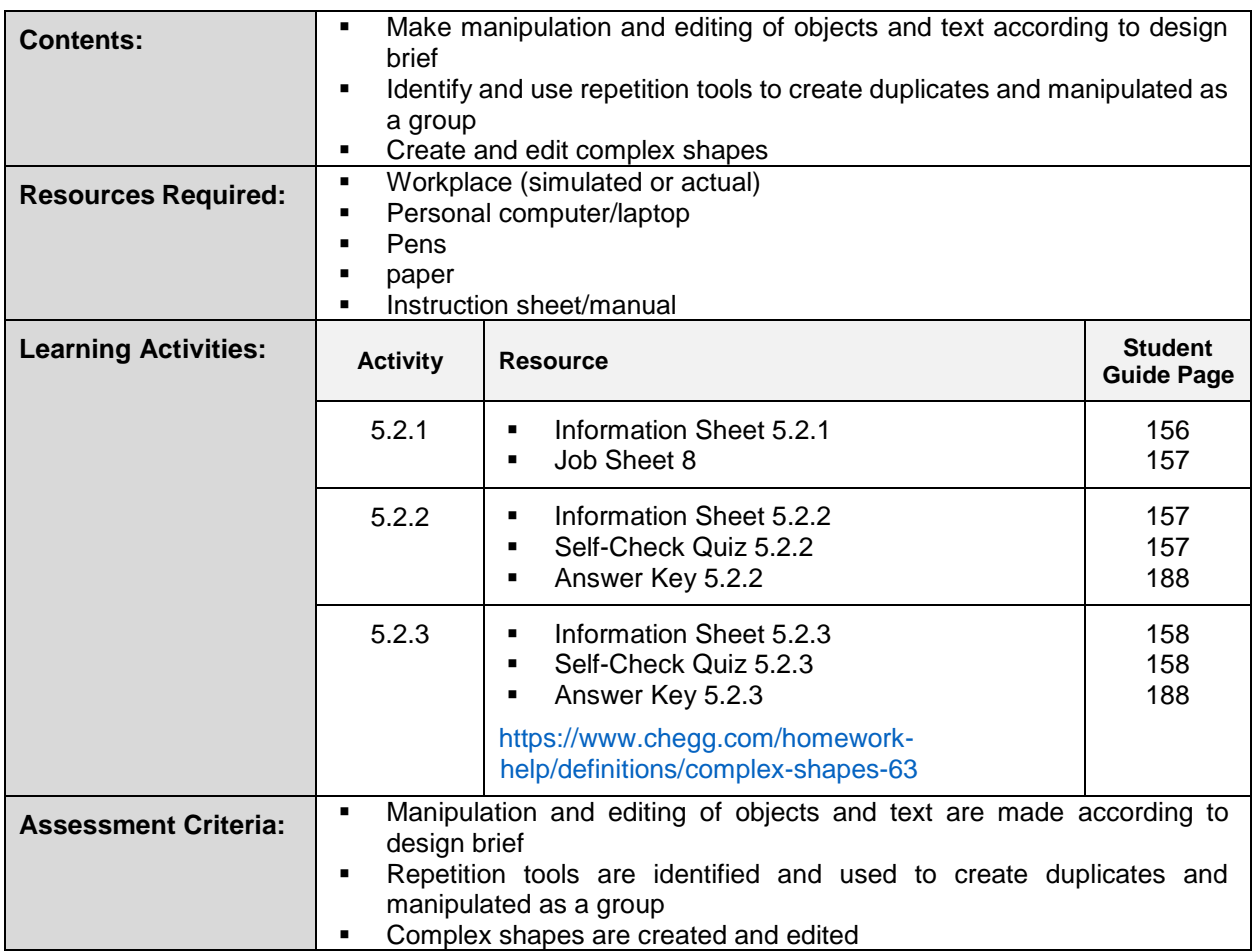

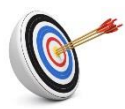

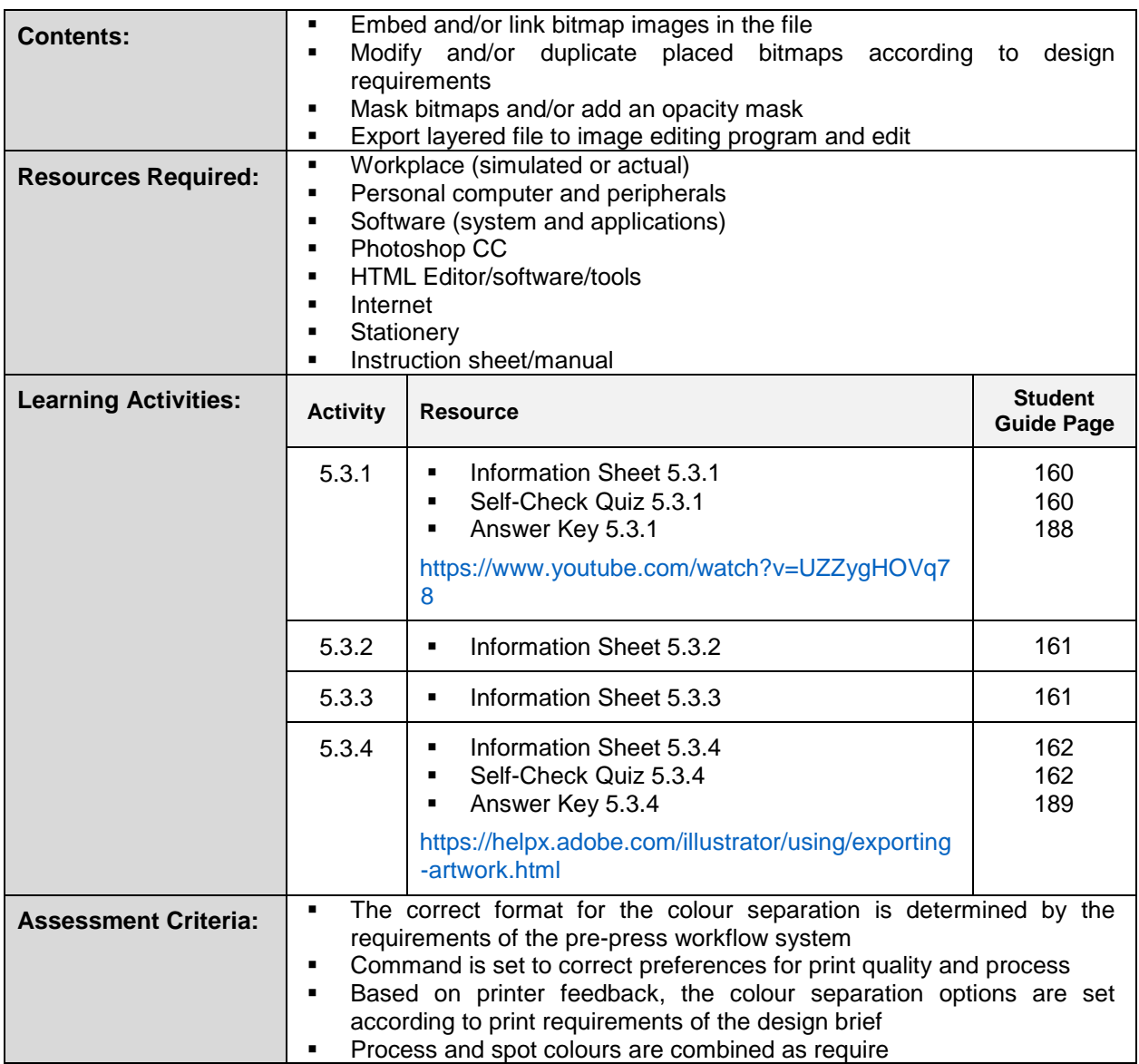

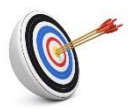

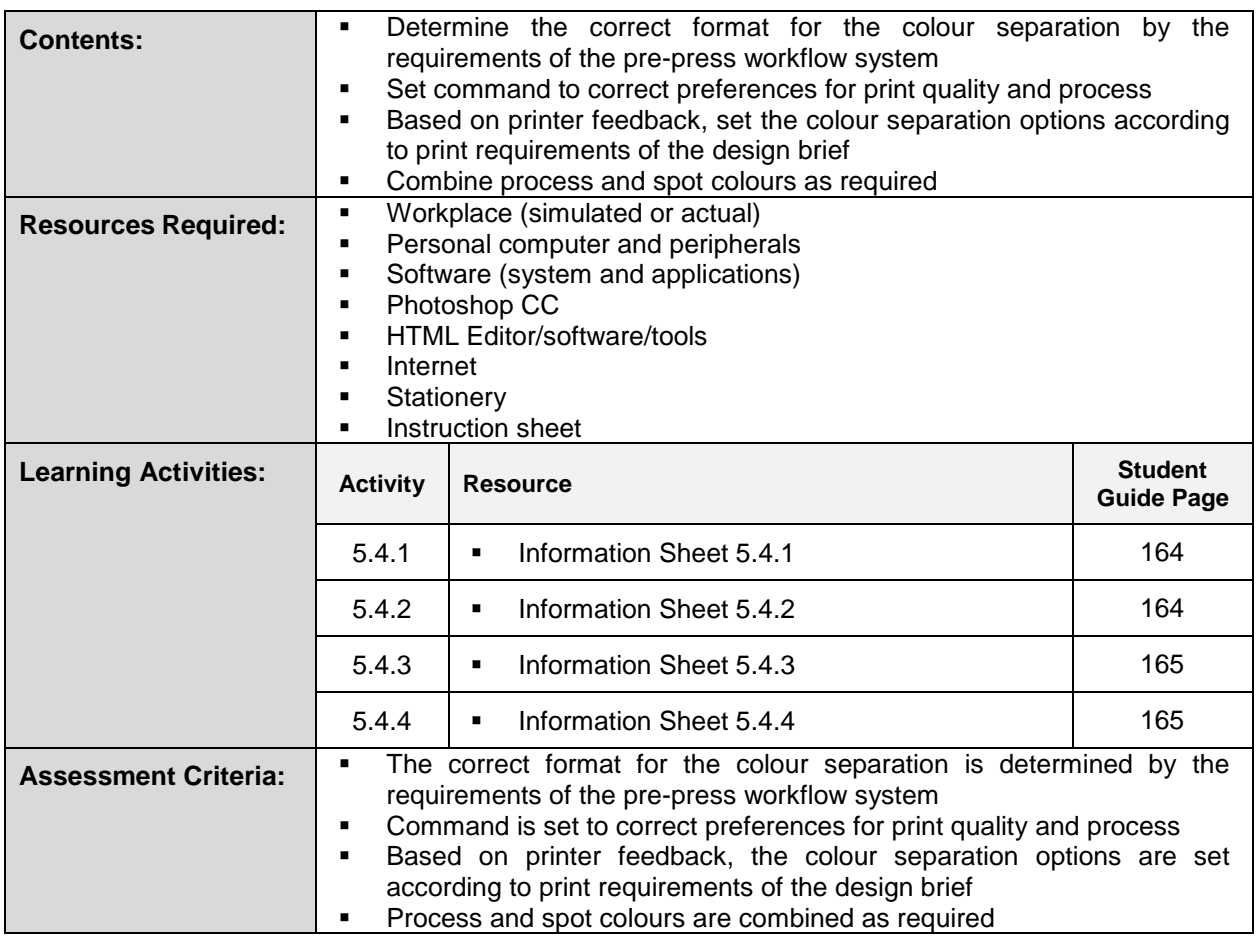

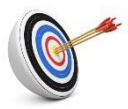

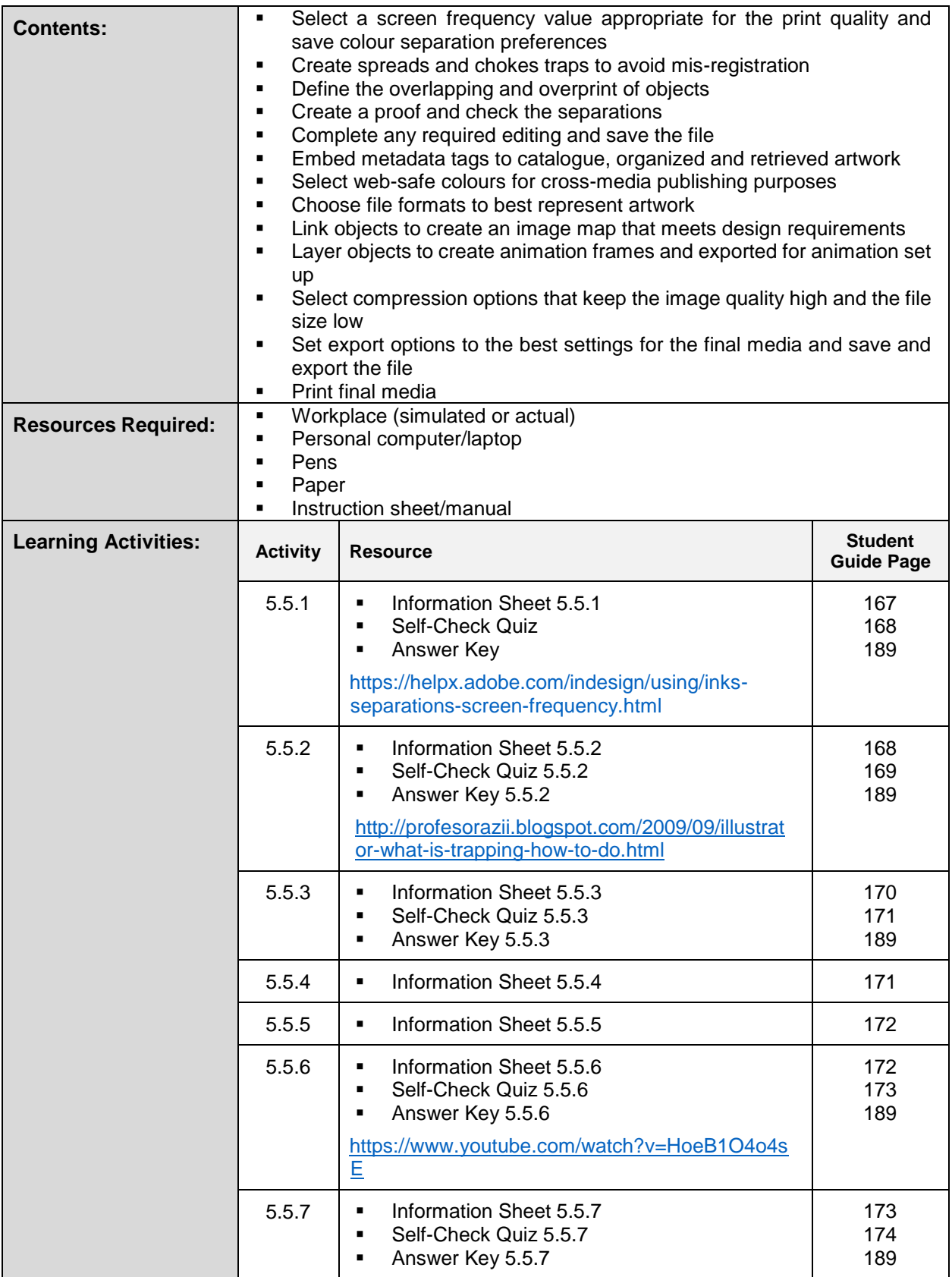

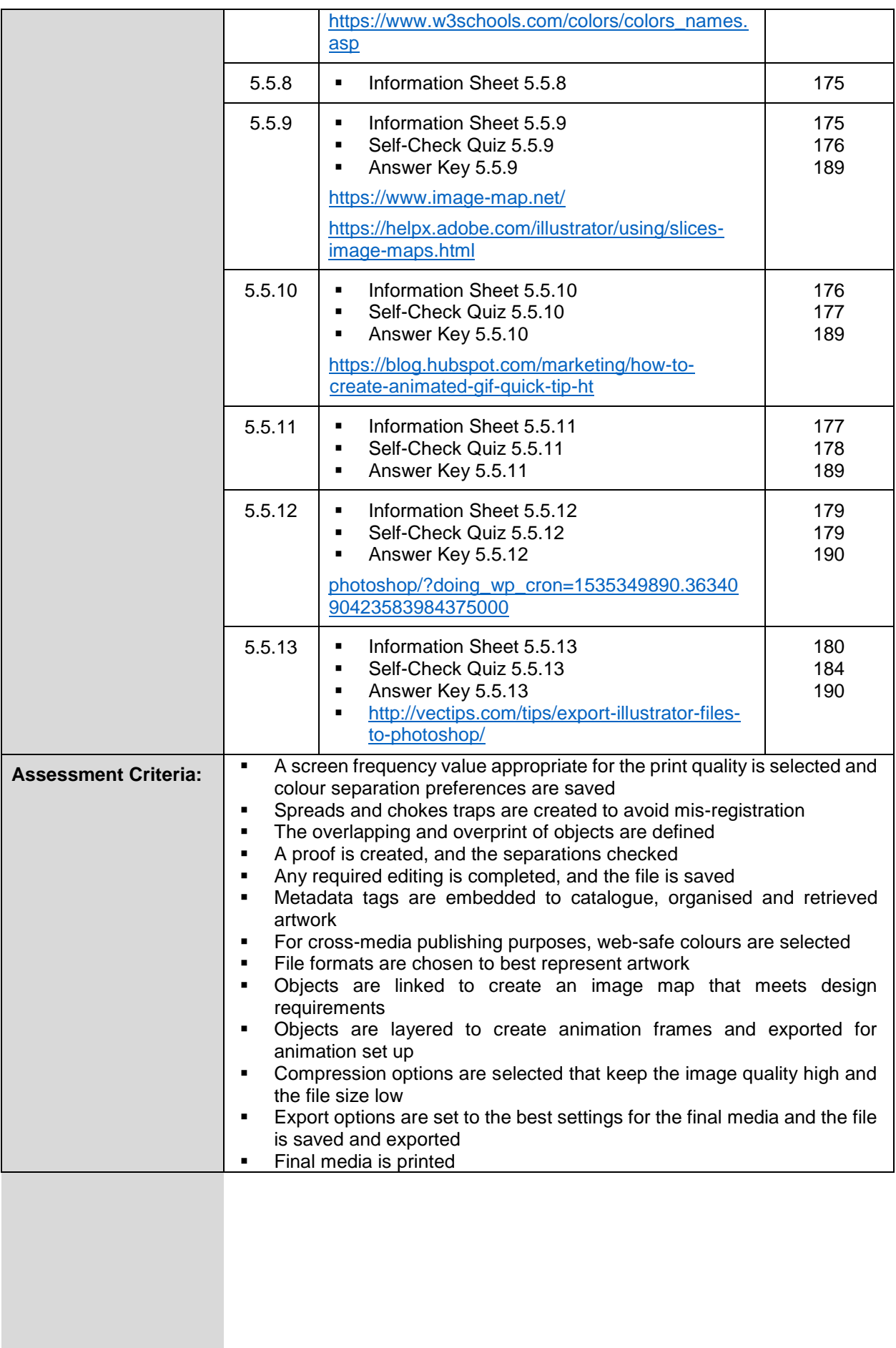

#### **Module 6: Identify weaving accessories and fabric faults**

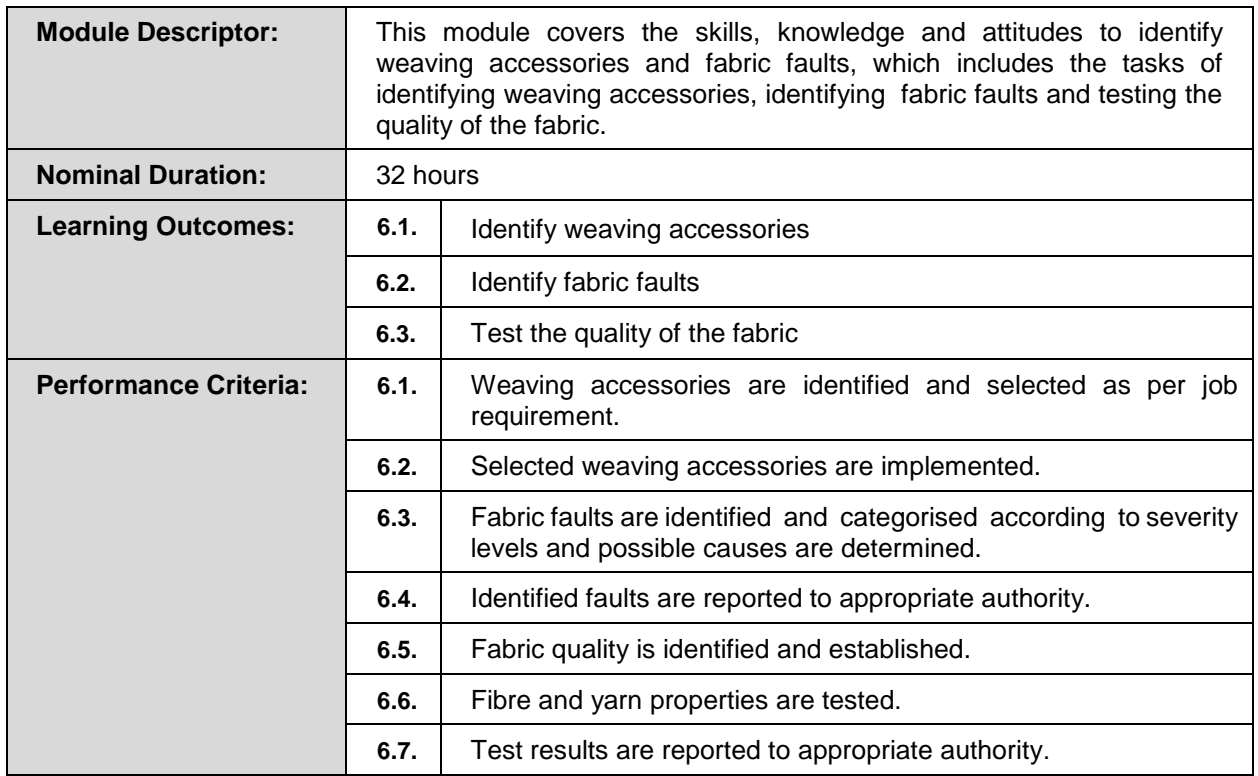

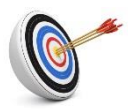

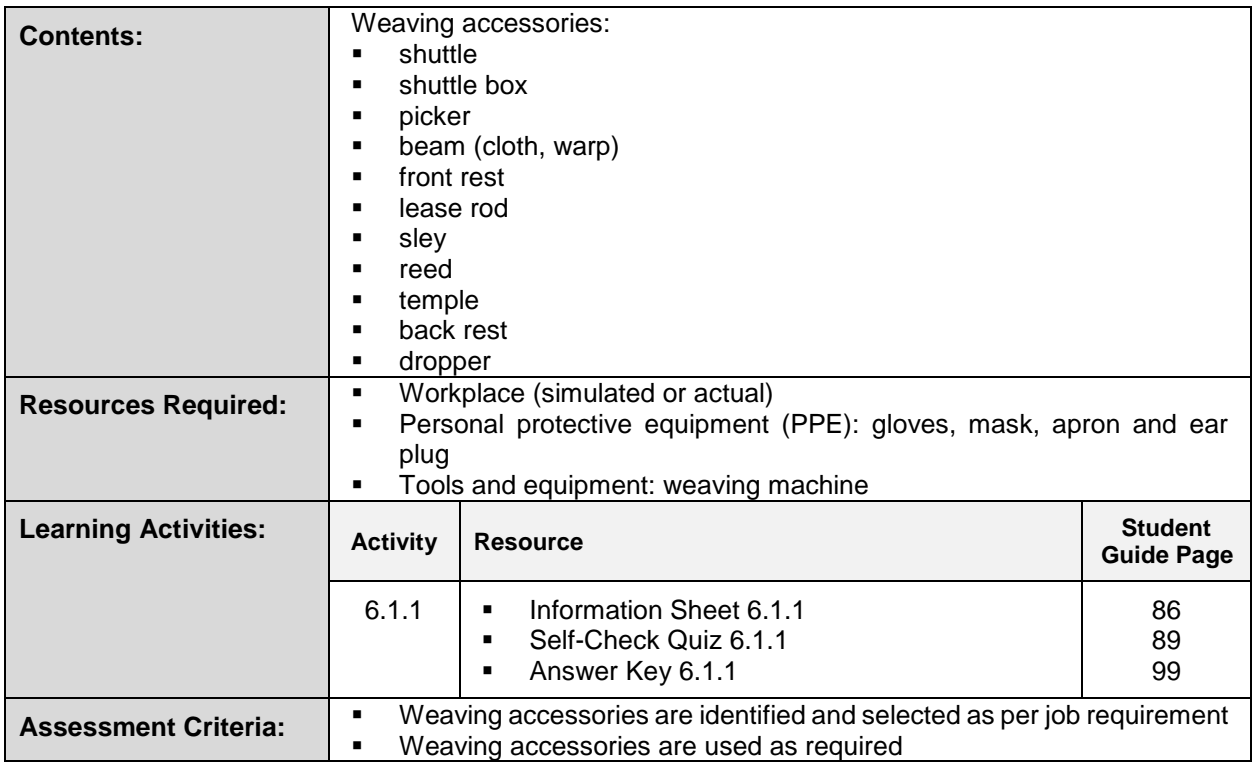

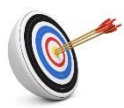

# **Learning Outcome 6.2 - Identify Fabric Faults**

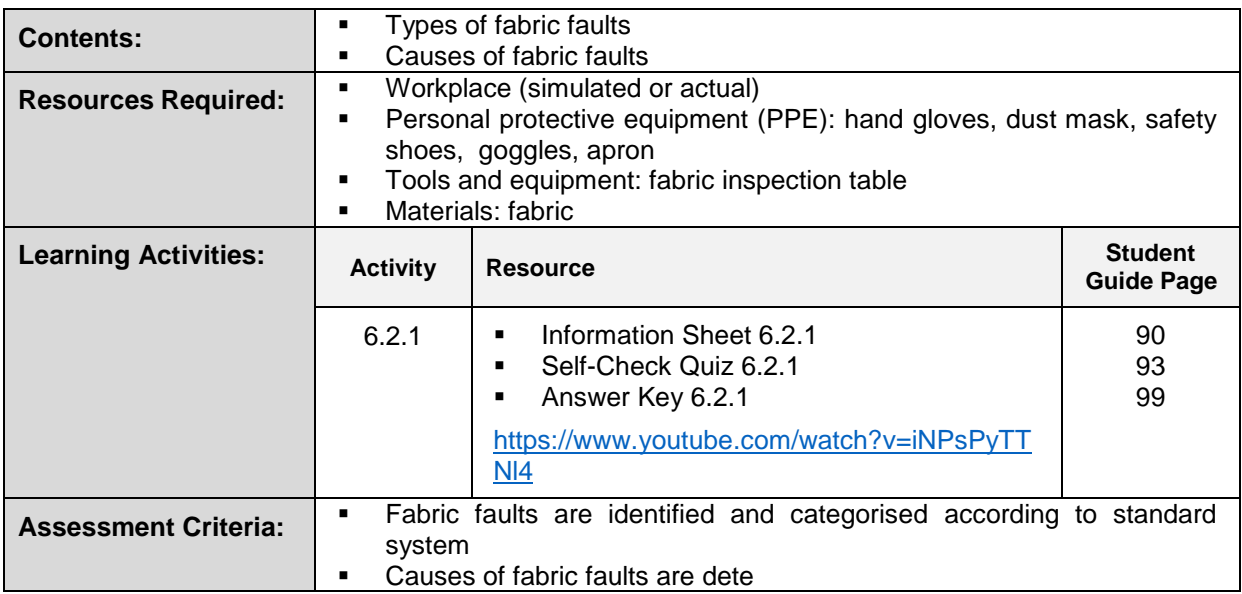

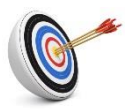

# **Learning Outcome 6.3 - Test the Quality of the Fabric**

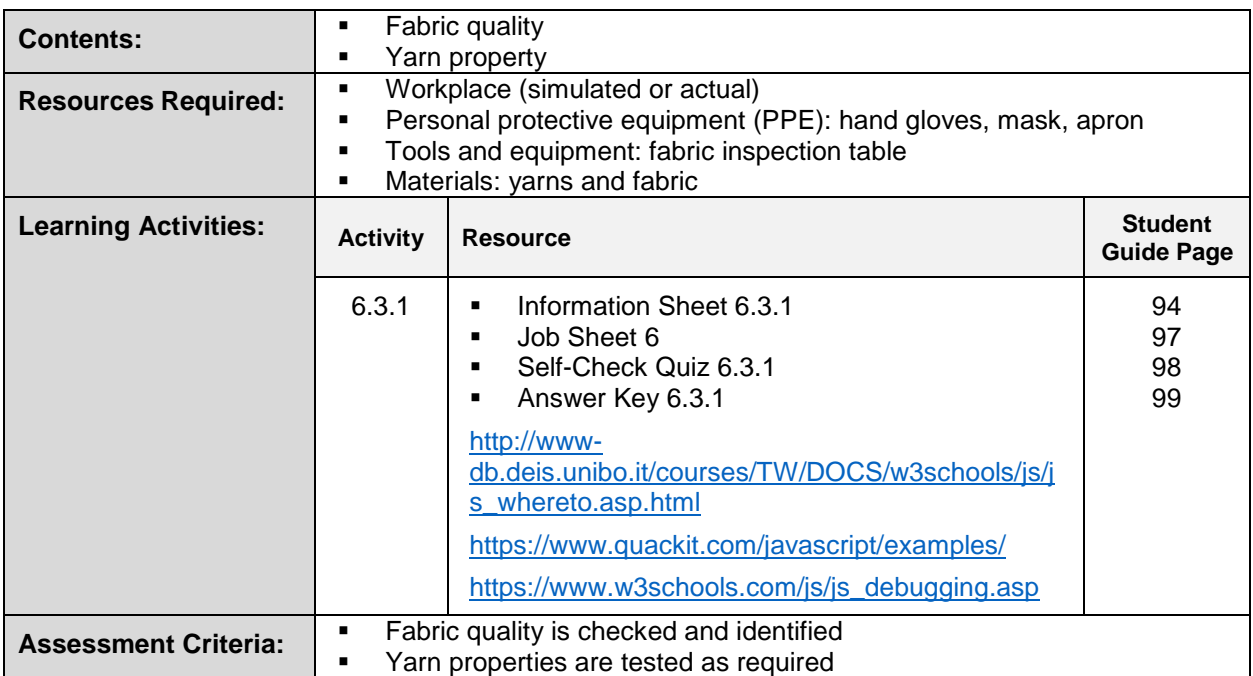